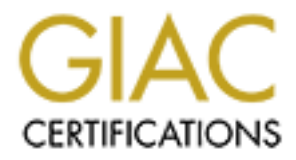

# Global Information Assurance Certification Paper

# Copyright SANS Institute [Author Retains Full Rights](http://www.giac.org)

This paper is taken from the GIAC directory of certified professionals. Reposting is not permited without express written permission.

# [Interested in learning more?](http://www.giac.org/registration/gcia)

Check out the list of upcoming events offering "Network Monitoring and Threat Detection In-Depth (Security 503)" at http://www.giac.org/registration/gcia

#### **GIAC assignments for GCIDS by Donald.J.Smith**

#### **Assignment 1 Network Detects**

**Detect 1**

**1. Source of trace:** http://www.sans.org/y2k/020500.htm

#### **2. Detect was generated by:**

icmpdlogd and ipfw.

 $\blacksquare$ Explanation of fields in trace

## **3. Probability the source address was spoofed:**

Low

 216.32.68.10 is in an Exodus netblock. The contact for it is CompServ@Exodus.net

209.67.78.202 and 203 are in an Exodus netblock. The contact for it is CompServ@Exodus.net

Probably not spoofed. (Explanation in Attack Mechanism.)

#### **4. Description of Attack:**

First a few icmp 8/0 (pings) coming very fast from different addresses. Then some udp port 53 (dns) lookups.

#### **5. Attack Mechanism:**

**e of trace:**<br>
W.sans.org/y2k/020500.htm<br>
t was generated by:<br>
d and ipfw.<br>
ion of fields in trace<br>
bility the source address was spoofed:<br>
SA.10 is in an Exodus netblock. The contact for it is<br>  $\frac{1}{2}$ <br>
SANS INSTIME SEX This looks like the RoundTripTime probe used by several ContentDelieveryNetwork systems. Different CDN vendors are using different RTT probes but nearly all vendors are pinging some, then follow the ping with an nslookup to YOUR dns server if the ping goes unanswered. The high TTLs indicate it was a UNIX™ box. Most CDN systems are using UNIX™ for their content routers (locality content proxy servers). The distributed ping effect comes from trying to find out which of several content routers is closest" to the client.

spoofed addresses and the pings almost certainly not spoofed addresses. This could be reconnaissance, in which case the DNS queries are certainly not This could be 3rd party effect. Someone could be spoofing a 195.89 address and exodus' CDN system could be trying to find the nearest content router by doing an RTT probe against a spoofed address.

#### **6. Correlations:**

Ryan.W.Maple wrote an analysis of CDN's pinging from several different addresses nearly simultanously, which sets off many IDS sensors. http://www.linuxsecurity.com/articles/firewalls\_article-2064.html

Robert.Graham wrote "DoubleClick sends echos to people to redirect them to a nearer server for their advertising." http://www.csirt.wc.csirt.firewall-seen.htm

#### **T. Evidence of active targeting: we arget that the set of active targeting:**

The host is being targeted. The packets go to a specific address.

#### **8. Severity:**

(Criticality + Lethality) - (System + Net countermeasures)  $(5 + 0) - (5 + 0) = 0$ 

#### **9. Defensive recommendation:**

Host defensives are fine. Ping should be blocked at the firewall and unless this is a dns server udp port 53 also.

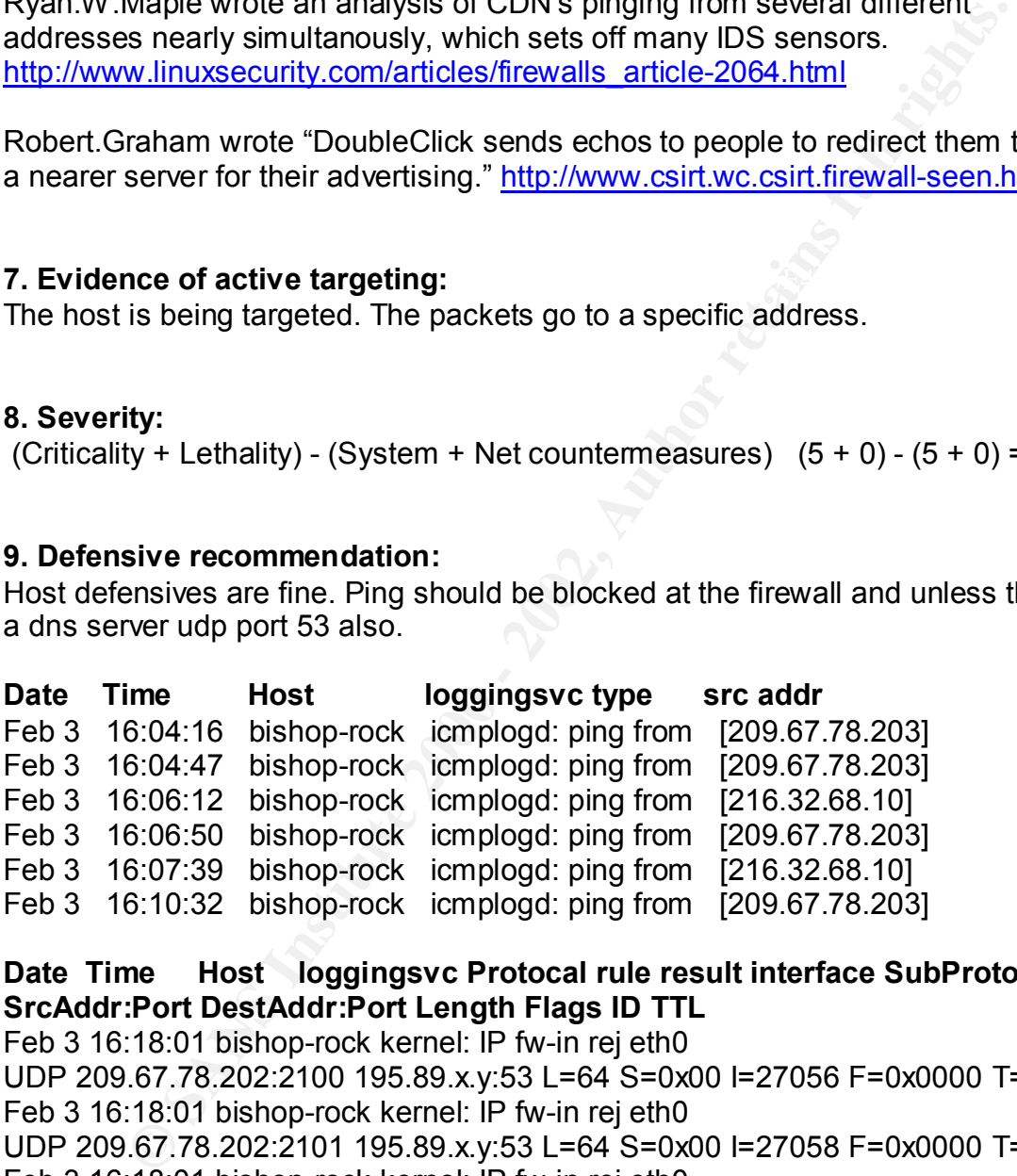

#### **Date Time Host loggingsvc Protocal rule result interface SubProtocal SrcAddr:Port DestAddr:Port Length Flags ID TTL**

Feb 3 16:18:01 bishop-rock kernel: IP fw-in rej eth0 UDP 209.67.78.202:2100 195.89.x.y:53 L=64 S=0x00 I=27056 F=0x0000 T=239 Feb 3 16:18:01 bishop-rock kernel: IP fw-in rej eth0 UDP 209.67.78.202:2101 195.89.x.y:53 L=64 S=0x00 I=27058 F=0x0000 T=239 Feb 3 16:18:01 bishop-rock kernel: IP fw-in rej eth0 UDP 209.67.78.202:2102 195.89.x.y:53 L=64 S=0x00 I=27060 F=0x0000 T=239

#### **10. Why should ping be blocked at the firewall?**

- a. Ping can be used to map your network.
- b. ICMP floods can be used in DDOS.
- c. A single large ICMP packet can DOS some operating systems.
- d. They might be controling a zombie/server via icmp.

Answer a, b, c and d.

#### **Detect 2**

#### **1. Source of trace:**

http://www.sans.org/y2k/010901-1300.htm (Joe Matusiewicz)

#### **2. Detect was generated by:**  $\qquad \qquad$  **2. Detect was generated by:**  $\qquad \qquad$

Explanation of fields with trace.

#### **3. Probability the source address was spoofed:**

Low

209.67.50. is an Exodus netblock the contact for it is CompServ@Exodus.net

Probably not spoofed as I will explain in Attack Mechanism

**© SANS Institute 2000 - 2002, Author retains full rights.** The destination address is being spoofed causing 209.67.50.203 to reply to an incorrect address. The destination address will probably then send a reply to 209.67.50.203 if enough addresses are spoofed and they all reply to 209.67.50.203 a ddos can occur against 209.67.50.203.

#### **4. Description of Attack:**

Udp port 53 (dns) lookups MX lookups for aol.com.

#### **5. Attack Mechanism:**

This does not look like the RoundTripTime probe used by several ContentDelieveryNetwork systems. Notice the MX qwery, the lack of pings, and the single ip address.

This could be reconnaissance in which case the dns queries are certainly not spoofed addresses and the pings almost certainly not spoofed addresses.

name space. The CDN systems would then do a DNS qwery to the address of This is could be a DDOS. A hacker could spoof 209.67.50.203 to a CDN Hosted the name server of the address being spoofed. If the address being spoofed was also a CDN hosted system it could cause a pingpong effect. This could cause a DNS qwery amplification from each content router serving those addresses. This

is very simular to the smurf attack. HUGE results with a small number of initial packets. 100 packet per second against a site supported by 5 CRs spoofed from a site supported by 5 CRs could result in 2500 packets/sec.

#### **6. Correlations:**

No CVE for this particular attack. There are numerous CVE's for DNS lookups.

The CVE for smurf is **CVE-1999-0513 Description ICMP messages to broadcast addresses are allowed, allowing for a Smurf attack that can cause a denial of service.** 

#### **7. Evidence of active targeting:**

A box is being targeted but I do not think it is the box/system that reported this attack. I believe it is the source address in this trace 209.67.50.203.

#### **8. Severity:**

(Criticality + Lethality) - (System + Net countermeasures)  $(5 + 4) - (5 + 4) = 0$ 

#### **9. Defensive recommendation:**

None dns server need to be generally available for dns lookups..

#### (Joe Matusiewicz)

**Example 12**<br> **Example 120**<br> **Example 120**<br> **Example 120 - 2009-0513 Description ICMP messages to<br>
standareses are allowed, allowing for a Smurf attack that can<br>
denial of service.<br>
Ance of active targeting:<br>
Desing target** I'm was getting them at a rate of 29,000 an hour against 4 DNS servers. In the beginning they were bouncing off my firwall but now my border router just sends them to the bit bucket. I called Exodus.com and they told me that the register.com admins put an incoming filter on their border. Folks may want to check to see if some of the traffic is originating from their network.

#### **DateTime srcAddr.portNum Dir localAddr.PortNum DNS\_Qwery\_type**

2001/1/8 12:59:02.177788 209.67.50.203.6151 > my.dns.server1.53: 24585+ MX? **hostqweried flags** aol.com. (25) (DF)

 $MX$ ? 2001/1/8 12:59:02.311022 209.67.50.203.4894 > my.dns.server2.53: 3293+ MX? aol.com. (25) (DF) 2001/1/8 12:59:02.583484 209.67.50.203.24933 > my.dns.server3.53: 9234+ MX? aol.com. (25) (DF) 2001/1/8 12:59:02.617994 209.67.50.203.26315 > my.dns.server42.53: 39809+ MX?

12.39.02.752466 209.67.50.203.21229 > flly.0lts.server.353. 6095<br>
(25) (DF)<br>
(25) (DF)<br>
(25) (DF)<br>
(25) (DF)<br>
(25) (DF)<br>
(25) (DF)<br>
(25) (DF)<br>
(25) (DF)<br>
(25) (DF)<br>
12:59:02.779536 209.67.50.203.28425 > my.dns.server4.53:  $\textsf{a}$ ol.com. (25) (DF)  $\textsf{a}$  B5  $\textsf{b}$  and  $\textsf{c}$  and  $\textsf{c}$  and  $\textsf{c}$  aol.com. (25) (DF) 2001/1/8 12:59:02.747418 209.67.50.203.5737 > my.dns.server1.53: 38829+ MX? aol.com. (25) (DF) 2001/1/8 12:59:02.752486 209.67.50.203.27229 > my.dns.server3.53: 60955+ MX? aol.com. (25) (DF) 2001/1/8 12:59:02.774917 209.67.50.203.15825 > my.dns.server42.53: 13969+ MX? aol.com. (25) (DF) 2001/1/8 12:59:02.779536 209.67.50.203.28425 > my.dns.server4.53: 15191+ MX? 2001/1/8 12:59:02.947593 209.67.50.203.29238 > my.dns.server1.53: 37535+ MX? aol.com. (25) (DF) 2001/1/8 12:59:02.948806 209.67.50.203.22744 > my.dns.server3.53: 12566+ MX? aol.com. (25) (DF)

#### **10. Why should internal dns servers be blocked at the firewall?**

- a. DNS can be used to map your network.
- b. DNS servers are almost always vulnerable to some new attack.
- c. DNS attacks have been used in several automated worms.
- d. DNS has been redefined by Microsoft as the digital nervous system and is therefore a Microsoft trademark.

Answer A, B and C.

#### **Detect 3**

#### **1. Source of trace:**

http://www.sans.org/y2k/practical/mark\_thyer.doc

#### **2. Detect was generated by:**

cisco acl logs

Explanation of fields with trace.

#### 3. Probability the source address was spoofed: Low

209.67.78.202 is in an Exodus netblock the contact for it is CompServ@Exodus.net

Probably not spoofed as I will explain in Attack Mechanism

#### **4. Description of Attack:**

First a few icmp 8/0 (pings). Then some udp port 53 (dns) lookups.

#### **5. Attack Mechanism:**

ContentDelieveryNetwork systems. The approximation of the 3D F8B5 of the 3D F8B5 06E45 and 20E46 and 20E46 and This looks like a little like the RoundTripTime probe used by several

**The SANS INSTENT OF SANS INTERT CONDERED SET ALTERATION CONDERED SET AND AND SET ALTERATION IN SECT ALTERATION IN SECT AND AND SET USE THE USE THE USE OF THE USE OF THE USE OF THE USE OF THE USE OF THE USE OF THE USE OF T** However I believe this is reconnaissance in which case the dns queries are certainly not spoofed addresses and the pings almost certainly not spoofed addresses because it is the same address for both. This is only coming from one address, packets are coming alot slower than expected, the pings contain more than one packet, therefore this does not match the CDN RTT pattern.

#### **6. Correlations:**

CERT, CIAC, GIAC all have alerts out for DNS probes and DNS problems.

#### **7. Evidence of active targeting:**

The host is being targeted. The packets go to a specific address.

#### **8. Severity:**

(Criticality + Lethality) - (System + Net countermeasures)  $(5 + 1) - (1 + 5) = 0$ 

#### **9. Defensive recommendation:**

Network defensives are fine. Pings and NSLOOKUPS are being blocked at the router by acl 102.

DestAddr (if SubProt=icmp ->type/code else DestPortNum) Num\_packets Date Time LogHost **inducery** loggingsvc **ACL# Action "SubProtocol" src addr** Mar 31 00:05:06 rt1 1136: 07:46:42: %SEC-6-IPACCESSLOGDP: list 102 denied icmp 209.67.78.202 ->

external.primary.dns (8/0), 5 packets

**Obsolute 1255.** 06.08.2 web (Author Reservative 2000 - 11235. 06.06.2 in 1235. 06.04 - 2.48:04 at 1429: 12:42:44: 0.29:41: %SEC-6-IPACCESSLOGDP: list 102 de 167.78.202 - setemal.primary.dns (8/0), 2 packets<br>
0.67.78.202 -Mar 31 08:09:37 rt1 2264: 15:51:13: %SEC-6-IPACCESSLOGDP: list 102 denied Mar 31 00:50:02 rt1 1223: 08:31:39: %SEC-6-IPACCESSLOGDP: list 102 denied icmp 209.67.78.202 -> external.primary.dns (8/0), 1 packet Mar 31 00:50:35 rt1 1225: 08:32:11: %SEC-6-IPACCESSLOGP: list 102 denied tcp 209.67.78.202(3300) -> external.primary.dns(53), 1 packet Mar 31 00:55:08 rt1 1235: 08:36:45: %SEC-6-IPACCESSLOGDP: list 102 denied icmp 209.67.78.202 -> external.primary.dns (8/0), 2 packets Mar 31 02:48:04 rt1 1426: 10:29:41: %SEC-6-IPACCESSLOGDP: list 102 denied icmp 209.67.78.202 -> external.primary.dns (8/0), 1 packet Mar 31 02:48:26 rt1 1429: 10:30:03: %SEC-6-IPACCESSLOGP: list 102 denied tcp 209.67.78.202(2900) -> external.primary.dns(53), 1 packet Mar 31 02:52:42 rt1 1440: 10:34:19: %SEC-6-IPACCESSLOGDP: list 102 denied icmp 209.67.78.202 -> external.primary.dns (8/0), 2 packets icmp 209.67.78.202 -> external.primary.dns (8/0), 1 packet Mar 31 08:09:57 rt1 2265: 15:51:33: %SEC-6-IPACCESSLOGP: list 102 denied tcp 209.67.78.202(2100) -> external.primary.dns(53), 1 packet Mar 31 08:14:49 rt1 2275: 15:56:25: %SEC-6-IPACCESSLOGDP: list 102 denied icmp 209.67.78.202 -> external.primary.dns (8/0), 2 packets Mar 31 08:24:45 rt1 2303: 16:06:20: %SEC-6-IPACCESSLOGDP: list 102 denied icmp 209.67.78.202 -> external.primary.dns (8/0), 1 packet Mar 31 08:28:02 rt1 2313: 16:09:38: %SEC-6-IPACCESSLOGDP: list 102 denied icmp 209.67.78.202 -> external.primary.dns (8/0), 2 packets Mar 31 08:54:23 rt1 2397: 16:35:59: %SEC-6-IPACCESSLOGP: list 102 denied udp 209.67.78.202(3408) -> external.primary.dns(33434), 1 packet Mar 31 13:55:07 rt1 3319: 21:36:44: %SEC-6-IPACCESSLOGP: list 102 denied udp 209.67.78.202(3408) -> external.primary.dns(33434), 1 packet

### **10. Why would rtt need to be computed from more then one source?**

- a. To get a more accurate rtt.
- b. Because the internet is not reliable.

c. To use the additional cpu's on multiple hosts.

d. Because rtt's are used to decide which of several content engines should deliver the requested data.

Answer D.

#### **Detect 4**

**1. Source of trace:**

http://www.sans.org/y2k/032301-1900.htm *(Peter M Allan)*

### **2. Detect was generated by:**

ipfw logging on Linux 2.0.26

Explanation of fields with trace.

#### **3. Probability the source address was spoofed:**

Not very likely. This type of scan requires a 3 way hand shake.

The address resolves to 207.71.92.221, which is a Verio netblock specifically shieldsup.grc.com. Shieldsup is a web based on request security scanner.

#### **4. Description of Attack:**

Port scan

#### **5. Attack Mechanism:**

Attacker first trys tcp port 80 (http) then trys tcp port 23 (telnet).

Intery. This type of scarriequines a 3 way hand shake.<br>
Sess resolves to 207.71.92.221, which is a Verio netblock specificall<br>
orgic.com. Shieldsup is a web based on request security scanner.<br> **Example 10**<br> **Example 10**<br> Uses the same source port for the entire http scan. This implies the packets are crafted. The chances of a system using a source port for an http request, followed by a 2nd and 3rd request with the same source port in this short of a time, is approximately 1/ ((63K) \* (63K)). The http packets arrive 4 seconds apart implying an automated tool not a user. The ID's keep changing, implying a professional tool. It was coded a little better then some of the scriptkiddie tools that are written to use the same ID. The TTLs are all the same 114 which could be a windows 2K machine 14 hops away or could be part of the packet crafting. The length is the same on all of the packets more evidence of packet crafting. There are NO flags set this is the strongest indication of packet crafting yet. This is often called a NULL scan. TCP packets must always have some flags set (ack, syn, fin) depending on where in the TCP three way handshaking the session is.

#### **6. Correlations:**

A Null scan discussion is available at http://www.linuxworld.com/linuxworld/lw-2001-03/lw-03-vcontrol\_3.html

#### **7. Evidence of active targeting:**

Attack is to a specfic host. Yes this is targeted.

#### **8. Severity:**

(Criticality + Lethality) - (System + Net countermeasures)  $(3 + 1) - (5 + 0) = -2$ 

#### **9. Defensive recommendation:**

Home pc with ipfw rejecting all packets in the scan and logging same. This system security is good.

In order to test the systems security the admin went to sheildsup.grc.com and started a scan against his machine.

**10. Which of these is the best reason to believe that this packet is crafted?**

- a. The packets all arrive 4 seconds apart.
- b. It uses the same source port for an entire service scan.
- c. It has no flags set.
- d. Because the packets came from a trusted address.  $\mathbb{R}^3$

Answer c.

#### **DTime Host Facility Protocal rule Status interface Protocal FromAddr:Port ToAddr:port Length Flags**

**Constant Author Standard Constant Constant Constant Constant Constant Constant Constant Constant Constant Constant Constant Constant Profilering Set.<br>
By the same source port for an entire service scan.<br>
<b>Constant Profile** Feb 17 08:43:18 notatla kernel: IP fw-in rej ppp0 TCP 207.71.92.221:1657 194.222.156.169:80 L=48 S=0x00 **ID InverseFLAG\* TTL** I=52033 F=0x0040 T=114 Feb 17 08:43:22 notatla kernel: IP fw-in rej ppp0 TCP 207.71.92.221:1657 194.222.156.169:80 L=48 S=0x00 I=52406 F=0x0040 T=114 Feb 17 08:43:28 notatla kernel: IP fw-in rej ppp0 TCP 207.71.92.221:1657 194.222.156.169:80 L=48 S=0x00 I=53118 F=0x0040 T=114 Feb 17 08:47:35 notatla kernel: IP fw-in rej ppp0 TCP 207.71.92.221:1987 194.222.156.169:23 L=48 S=0x00 I=12146 F=0x0040 T=114

\*InvFlag 40 invert the sense of the IP\_FW\_F\_TCPSYN from ip\_fw.h -> Check all but SYN bit of flags.

#### **Detect 5**

**1. Source of trace:**

http://www.sans.org/y2k/021301-1430.htm (Luis Mendoza)

#### **2. Detect was generated by:**

Snort.

#### **3. Probability the source address was spoofed:**

would imply that the source ip is not spoofed. It is unlikely that the port is spoofed. This appears to be a login attempt which

IP resolves to host028036.arnet.net.ar which is a rather DHCP like host name with the ip address encoded directly in the hostname.

A traceroute shows 200.45.x.x. to be in Argentina. The closest I can get is S3-7.mza-r1.arnet.net.ar 200.45.68.210

#### **4. Description of Attack:**

Zombi scan. Someone is looking for an mstream like server.

#### **5. Attack Mechanism:**

Host is scanning for a server.

UPD packets from port 31340 to 31320.

An attempt to login 2^passwordcahyna. Notice that spells anyhac backwards!

Looks a lot like mstream..

#### **6. Correlations:**

Trin00, TFN, TFN2k, Shaft … CVE 20010122.

Trin00's cert writeup http://www.cert.org/incident\_notes/IN-99-04.html

Certs distributed tool workshop writeup http://www.cert.org/reports/dsit\_workshop.pdf

Dittrich's ddos writeups http://staff.washington.edu/dittrich/misc/ddos/

TFN2k writeup

http://packetstorm.securify.com/distributed/TFN2k\_Analysis-1.3.txt

**CONDITATION OF Attack:**<br>
Sansoneone is looking for an mstream like server.<br> **EXECUTE:**<br> **EXECUTE:**<br> **EXECUTE:**<br> **EXECUTE:**<br> **EXECUTE:**<br> **EXECUTE:**<br> **EXECUTE:**<br> **EXECUTE:**<br> **EXECUTE:**<br> **EXECUTE:**<br> **EXECUTE:**<br> **EXECUTE:**<br> Dittrich's mstream analysis. http://packetstorm.securify.com/distributed/Mstream\_Analysis.txt

#### **7. Evidence of active targeting:**

Not much. It is scanning a network "randomly" walking up the ip addresses.

#### Key fingerprint = AF19 FA27 2F94 998D FDB5 DE3D F8B5 06E4 A169 4E46 **8. Severity:**

(Criticality + Lethality) - (System + Net countermeasures)  $(3 + 5) - (5 + 0) = 3$ .

#### **9. Defensive recommendation:**

Firewall/Router did not block packets. UDP should be blocked at the firewall via an ACL.

#### **10. Why is this a scan not an attack?**

- a. Packets are traveling in both directions.
- b. UDP is not used during at attack.
- c. They only targeted some hosts on the network.
- d. They appear to be sending a password in order to control a zombie/server.

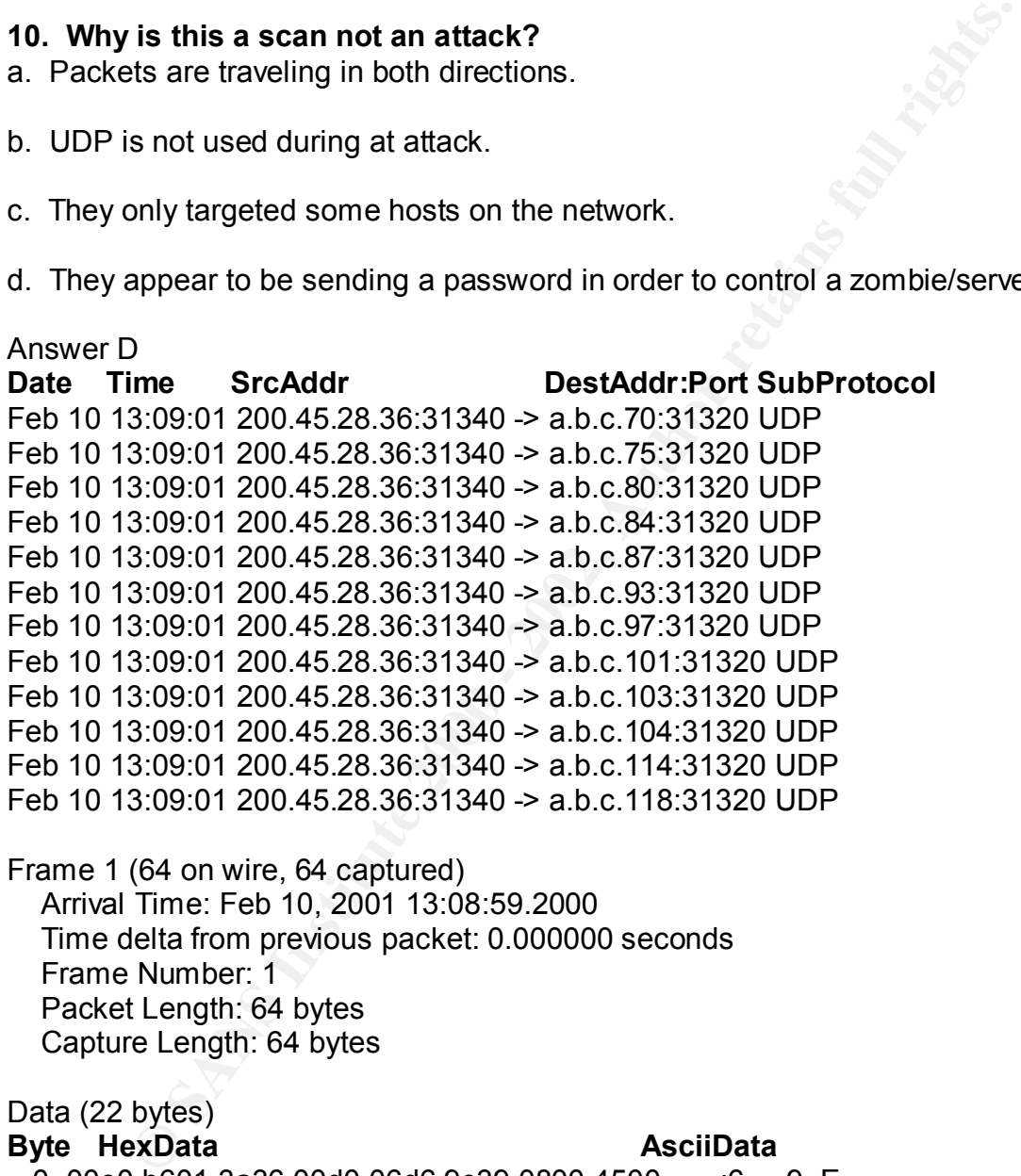

Frame 1 (64 on wire, 64 captured) Arrival Time: Feb 10, 2001 13:08:59.2000 Time delta from previous packet: 0.000000 seconds Frame Number: 1 Packet Length: 64 bytes Capture Length: 64 bytes

#### Data (22 bytes)

#### **Byte HexData AsciiData**

 0 00e0 b601 3a36 00d0 06d6 9c39 0800 4500 ....:6.....9..E. 10 0032 a7ac 0000 6f11 2782 c82d 1c24 aabb .2....o.'..-.\$.. 20 ccdd 7a6c 7a58 001e 551d 305e 7031 5e70 .FzlzX..U.0^p1^p 30 325e 7061 7373 776f 7264 6361 6879 6e61 2^passwordcahyna

Frame 2 (64 on wire, 64 captured)

 Arrival Time: Feb 10, 2001 13:08:59.2047 Time delta from previous packet: 0.004726 seconds

 Frame Number: 2 Packet Length: 64 bytes Capture Length: 64 bytes

Data (22 bytes)

byles)<br>
b b601 3a36 00d0 06d6 9c39 0800 4500 .....6.....9..E.<br>
2 a9ac 0000 6f11 257d c82d 1c24 aabb 2....o.%).-\$.<br>
7a6c 7a58 001e 5518 305e 7031 5e70 ..KzizX..U.0^p1^p<br>
e 7061 7373 776f 7264 6361 6879 6e61 2^passwordcahyna Arrival Time: Feb 10, 2001 13:08:59.2273 0 00e0 b601 3a36 00d0 06d6 9c39 0800 4500 ....:6.....9..E. 10 0032 a9ac 0000 6f11 257d c82d 1c24 aabb .2....o.%}.-.\$.. 20 bf4b 7a6c 7a58 001e 5518 305e 7031 5e70 .KzlzX..U.0^p1^p 30 325e 7061 7373 776f 7264 6361 6879 6e61 2^passwordcahyna Frame 3 (64 on wire, 64 captured) Time delta from previous packet: 0.022557 seconds Frame Number: 3 Packet Length: 64 bytes Capture Length: 64 bytes Data (22 bytes) 0 00e0 b601 3a36 00d0 06d6 9c39 0800 4500 ....:6.....9..E. 10 0032 abac 0000 6f11 2378 c82d 1c24 aabb .2....o.#x.-.\$.. 20 bf50 7a6c 7a58 001e 5513 305e 7031 5e70 .PzlzX..U.0^p1^p 30 325e 7061 7373 776f 7264 6361 6879 6e61 2^passwordcahyna Frame 4 (64 on wire, 64 captured) Arrival Time: Feb 10, 2001 13:08:59.2335 Time delta from previous packet: 0.006264 seconds Frame Number: 4 Packet Length: 64 bytes Capture Length: 64 bytes Data (22 bytes)

 0 00e0 b601 3a36 00d0 06d6 9c39 0800 4500 ....:6.....9..E. 10 0032 adac 0000 6f11 2174 c82d 1c24 aabb .2....o.!t.-.\$.. 20 bf54 7a6c 7a58 001e 550f 305e 7031 5e70 .TzlzX..U.0^p1^p 30 325e 7061 7373 776f 7264 6361 6879 6e61 2^passwordcahyna

**Assignment 2. Describe the state of Intrusion Detection.**

**Mscan, sscan and synscan the evolution of a worm enabling vulnerablitiy scanner that spans 2 milleniums.**

#### By Donald.J.Smith 5/20/2001

These are very fast, simple and effective scanning and vulnerability detection tools. There are several versions of these tools being reported  $20$ . Starting with reports on mscan in 1998  $^{16}$ , sscan report in 1999  $^{15}$  and synscan first reported in 2000  $^5$ . Synscan is the scanning and vulnerability testing engines for ramen  $9$ , canserserver  $11$  and is included in some versions of the t0rn root kit as t0rnscan  $7$ . Because of its use in these worms and the current signature database  $12$  which matches all ID=39426 to synscan. Synscan is the most commonly reported version of this tool today.<sup>20</sup>.

#### **Tools used by these scanners.** The state of  $\mathbb{R}^3$

**Passion and the manus of the standard in the standard in the standard in the standard in standard in some versions of the tom root kit as toms of its use to mean <sup>9</sup>, wher <sup>11</sup> and is included in some versions of the tom Nsd** From a comment in nsd.c "Written to pry some information out of a nameserver." <sup>2</sup> This tests for iquery and the bind version. This code exists in ramen, lpdW0rm and any worm that uses synscan as the vulnerability scanner. This appears to have a format string overflow vulnerability in its' named version.string printing. This code appears in all versions of mscan, synscan and sscan (renamed to binfo-udp.c in sscan2kpre-6.) It was rewritten and used in the AdmWorm as the overflow for named.

**Z0ne** Attempts to map a domain by doing an axfr against the dns server for a domain. This code is included with all versions of sscan.

**Nat10** The netbois security kit version1.0. Based on code by Andrew Tridgell the author of samba. Andrew DID not write this but the author (unknown) used his code and did give him credit even including the gnu license files as required;-)

**Upscan** Has a hardcoded ip address in it 206.252.191.1. It appears to be vulnerable to shuting down the listener by spoofing either an icpm or igmp packet from this address to the address of the scanner. This code is included with synscan.c

hping -1 –a 206.252.191.1 ip.address,of.scanner should work.

**Tcpsock** is the "special" vulnerability scanner code used by synscan. It checks for vulnerabilities in finger, telnet, rpc, bind, and cgi scripts

#### **Scanners**

scanner became the basis for all of these scanners. However even this code came **Mscan** By JSBach is the granddaddy of them all. First reported in 1998 this from other code. Admtelnet from the ADMworm, Joshua Drake's nsd.c, and part of BiT's statd scanner were all used to help create this scanner  $2$ .

**Sscan 0.1** By JSBach has a signature that is similar to synscan. The current snort and Whitehats signatures for synscan will alert on sscan0.1 and report this as synscan. I suspect some of the synscan reports are actually sscan. It also has a queSO like fingerprinting scan. Which causes false queSO alerts.

Sscan was the predecessor to synscan. Pyschoid tore lots of code out of sscan to get it to do what he wanted and not much more. He reduced the capabilities but improved the functionality. JSBach the creator of Sscan put this in the readme for this scanner

"NOTE: WE TAKE FULL RESPONSIBILITY FOR EVERYTHING YOU DO ILLEGALLY WITH

THIS PROGRAM. WE CONDONE ILLEGAL AND MALICIOUS USE OF THIS PROGRAM."

Sscan also has documentation in the readme file on how to write an internet worm using sscan and it's modules ability. I suspect this became the blueprint for ramen. According to psychoid at the time of its' release sscan did not work correctly so someone probably used synscan1.6 and the scripting examples include in SSCAN.README to create ramen.

**EVERT THE SANS INTERNAT THE SERVIGING THE SERVIGING THE CONDUCT ON STANS IN THE functionality. JSBach the creator of Social put this in the readmentation and the functionality. JSBach the creator of Social put this in the Synscan** by psychoid is actually two vulnerability scanners and several support tools. The first is Upscan.c which uses igmp to find hosts that are "up" on a network. Then the attacker can use synscan with a list of ip addresses from a file. IGMP is often allowed through routers by default. Not many IDS systems will alert on IGMP packets. This probably accounts for some of the synscan detects that appear to have only gone to "live" hosts. However synscan can be used without Upscan by just scanning an entire class (a, b or c) network. Synscan.c is based on code from sscan. This scanner appears to have some flaws in it. Several of these have been documented in Joe Stewart's writeups <sup>5</sup>. It is vulnerable to having its' listener process shutdown by spoofing a syn packet from www.microsoft.com which kills the checkvuln function. Spoofing a syn packet from www.microsoft.de on 80 to the scanner's ip address on port 31337 kills the synport receive function which acts as the listener. This does not stop the scanning but the scanner machine will no longer be getting vulnerability information and therefore any worms using this version of synscan as their scanning engine will stop recording vulnerable machines and therefore should stop spreading of worms using this scanner. It also appears to have a remote root buffer overflow based on flaws in the nsd code.

its use in these worms synscan1.6 is the most commonly reported version of this "hping  $-p$  31337 –s 80 –k –S –A –a 212.184.80.190 ip. address, of scanner" JoeStewart<sup>5</sup>. Where 212.184.80.190 is the address of www.microsoft.de. Synscan is the scanning and vulnerability testing engines for ramen, canserserver and included in some versions of the t0rn root kit as t0rnscan. Probably because of tool today. In versions 1.8 Dor and Tradegy fixed the nsd format overflow and the shutdown vulnerabilities. The id has been "randomized" and it uses mostly syn's.

I have reviewed publically available versions (1.5,1.6 and 2.1) of the synscan source code they have several flaws that I have not seen documented anywhere else so I will document them here.

**Example 10** state that the same active and acts numbers and acts of the mean stand is called with unix time function as its seed. Under linux this to the nearest second. Then rand is called to provide the pseudo rate. "Th 1<sup>st</sup> the reason the sequence numbers and ack numbers don't change more often is because srand is called with unix time function as its seed. Under linux this returns the time to the nearest second. Then rand is called to provide the pseudo random numbers. "These random sequences are repeatable by calling srand with the same seed value." LinuxManpages others have noticed that these numbers appear to change around 50 hosts but it really depends on the speed of the scanning host and the speed of the scan. This tool allows for a delay factor which defaults to 1 tick but can be set to any valid short int.

2<sup>nd</sup> the network wildcard for loop goes up to 255 which of course is not a valid host id. So when using this tool to scan a classC network address such as 131.1.1 will cause SYNSCAN to scan every host in the 131.1.1 network plus the 255 "net address". A good general ids signature might be to look for address with a 255 in them this should never come from the outside to the inside or from the inside to the outside and is a fairly common mistake among network tool writers

3<sup>rd</sup> in versions 1.8 and later the id has been randomized however the random code is similar to the code in 1.5 for the randomized ID so it stays the same for 1 second then changes to a new random number.

**Sscan2kpre6** is the current released version of sscan and is much more functional then the original sscan or synscan. It includes 170 vulnerability checks for ftp, imap, pop2, pop3, bind, lots of Trojan ports, lots of cgi vulnerabilities and other vulnerabilities.

It has an option for using nmap to guess os or it can do its own queso style os fingerprinting. This queso style fingerprinting has caused numerous incorrect detections. Sscan is much more dangerous then queso if detected as queso then some analysis might just right it off as "yet another scan". The queso style fingerprinting method in this scanner is flawed. It reported Solaris 2.x for a machine running linux 7.0.

This scanner was designed to support an internet worm. The comments in the SSCAN.README file "you could probably write a whole internet worm in the scripting language." is followed by an example of how to use sscan2kpre6 to write an internet worm. This scanner has checks for lots of well known Trojan ports but all but port 31337 is commented out. Uncommenting these would make this a very easily detected scanner.

This scanner trys to use a POP2 buffer overflow and can use POP2 banners to fingerprint the os. This might be the port 109 that we are seeing. Steven Northcutt mentioned at SANs2001 in NewOrleans. This scanner uses anonymous as the

username and guest@Microsoft.com as the anonymous ftp login password when checking for anonymous login.

This tools scans for wingates. This is so they can "hide" The default configuration for WinGate allows an intruder to use a WinGate server to conceal his or her true location without the need to forge packets  $19$ .

There are so many versions of this scanner and supporting tools that I have tried to summerise the differences and features here in a table

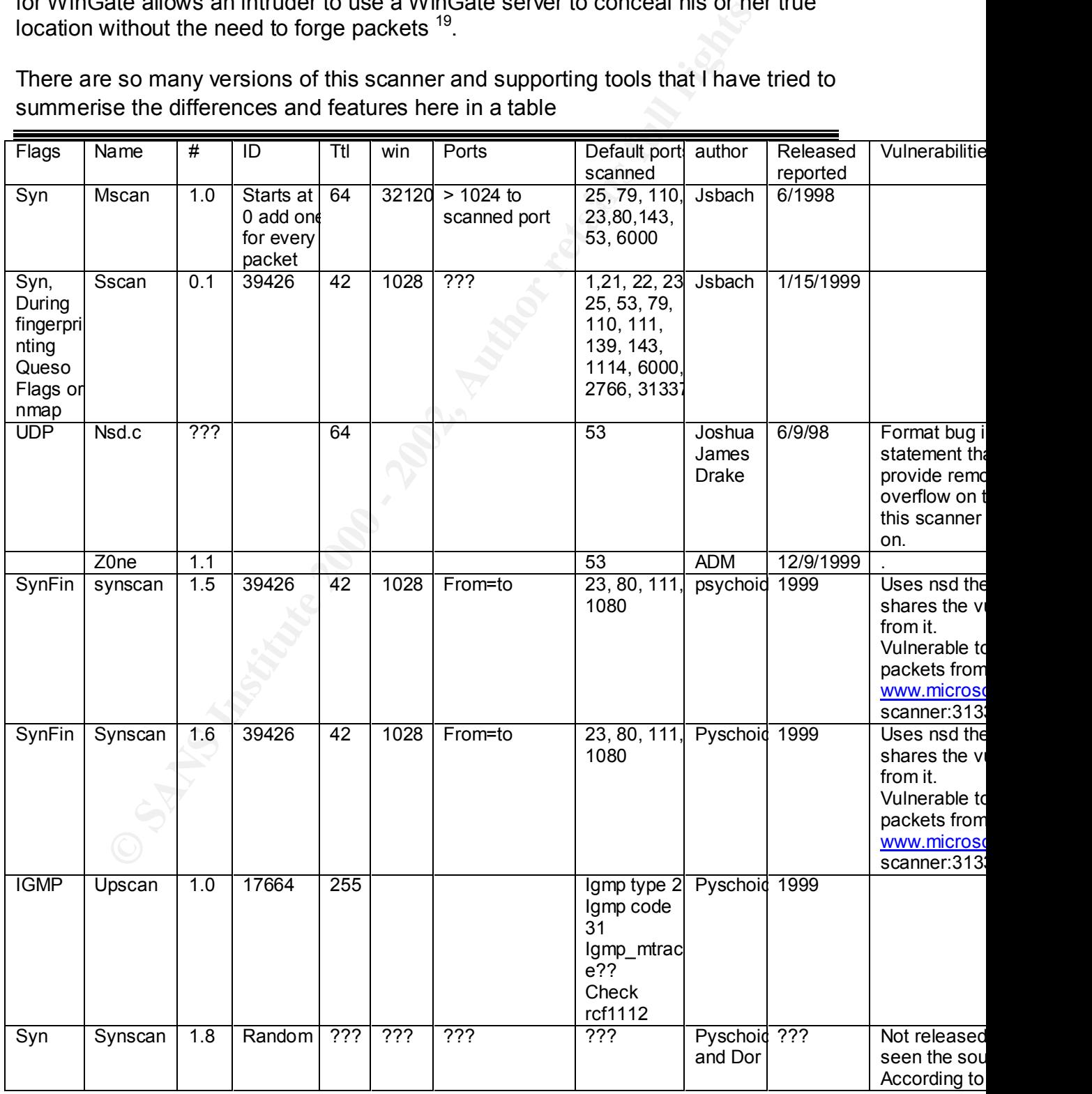

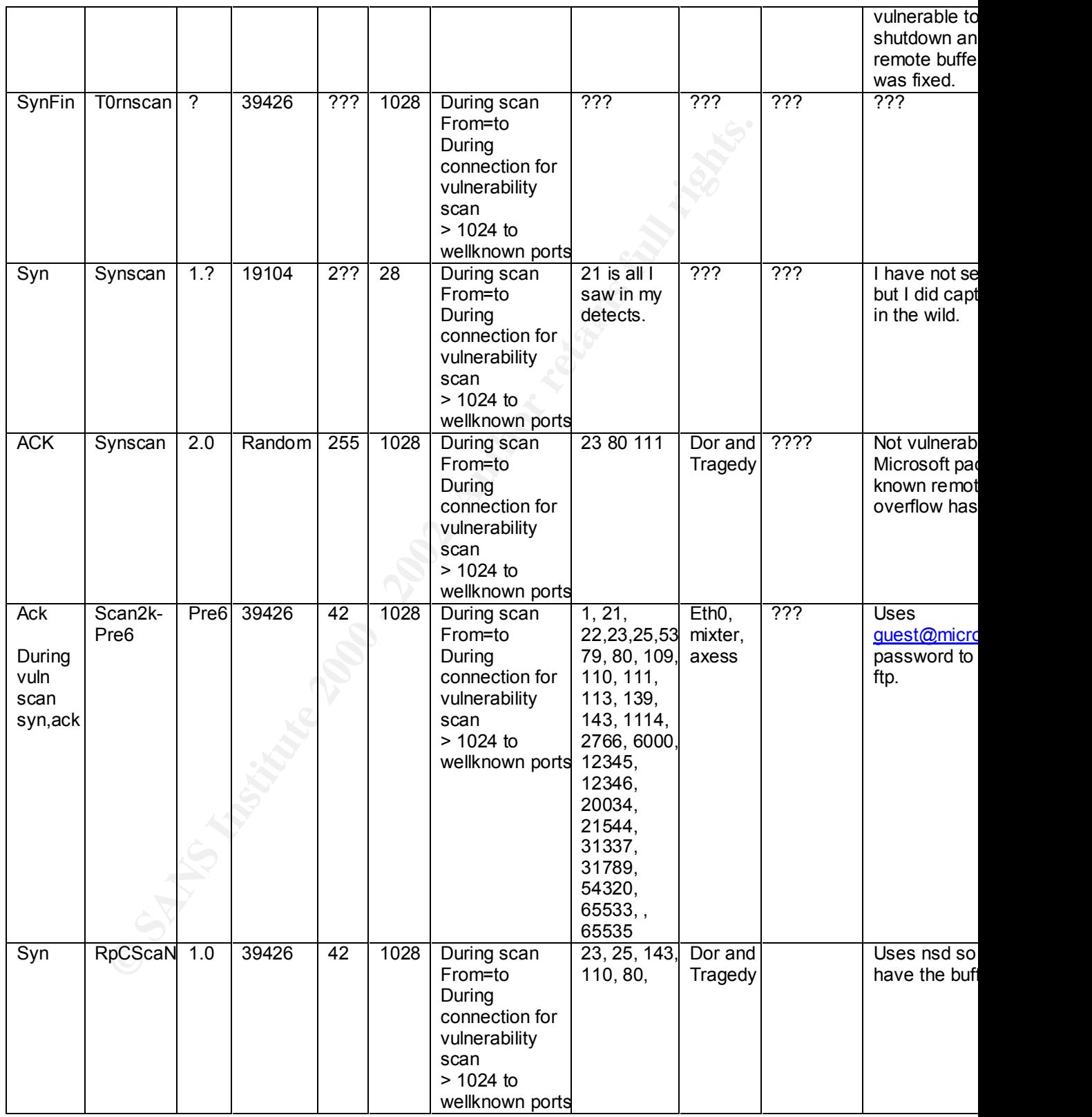

### **Synscan detects in the wild**

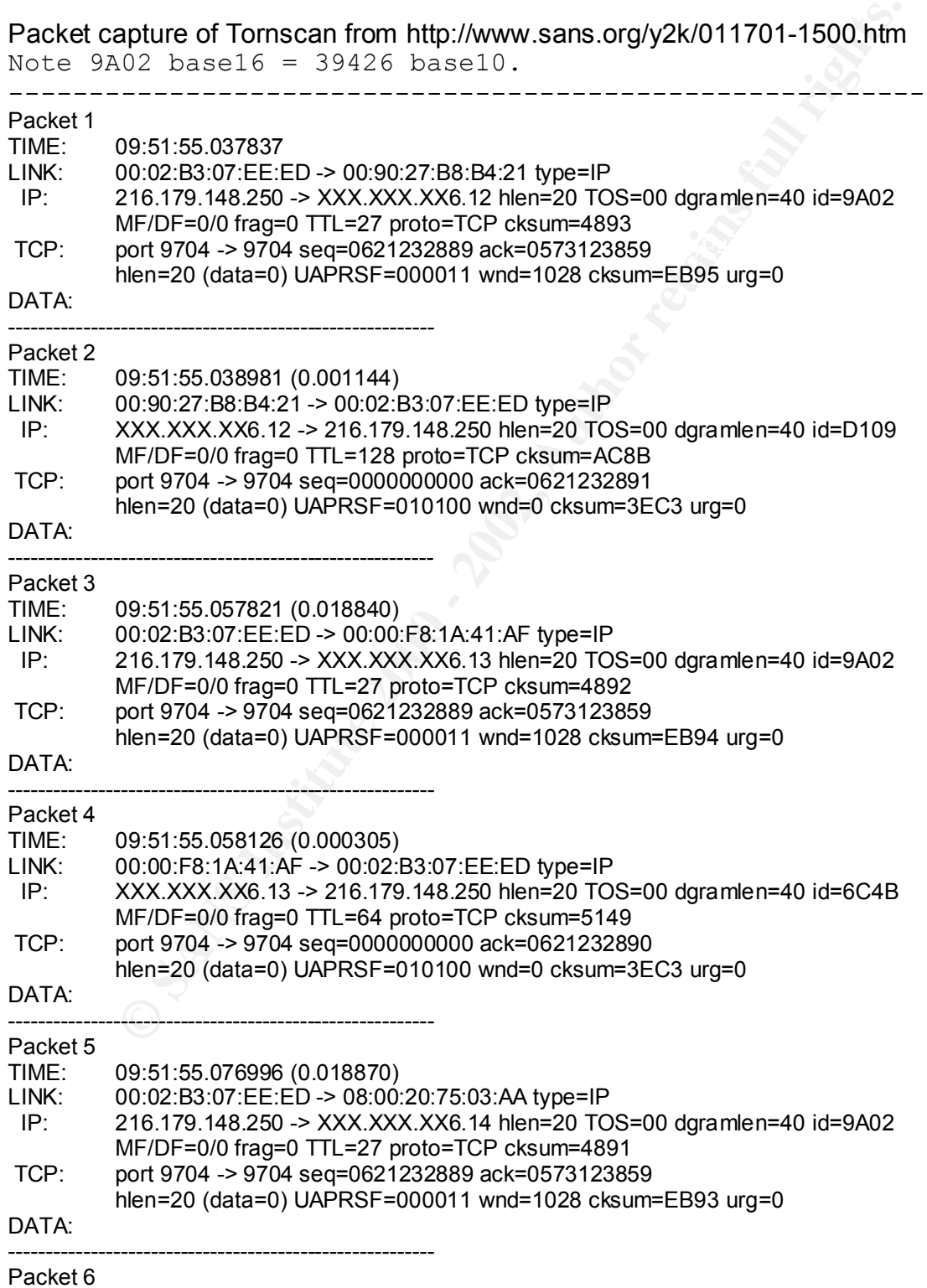

TIME: 09:51:55.077456 (0.000460)

LINK: 08:00:20:75:03:AA -> 00:02:B3:07:EE:ED type=IP

 IP: XXX.XXX.XX6.14 -> 216.179.148.250 hlen=20 TOS=00 dgramlen=40 id=B14F MF/DF=0/1 frag=0 TTL=27 proto=TCP cksum=F143

 TCP: port 9704 -> 9704 seq=0000000000 ack=0621232890 hlen=20 (data=0) UAPRSF=010100 wnd=0 cksum=3EC2 urg=0

DATA:

#### **Snort of synscan(1.7?) in the wild.**

[\*\*] IDS007 - MISC-Source Port Traffic 53 TCP [\*\*] 04/30-12:53:47.751087 194.145.112.1:53 -> MY.NET.Classc.149:53 TCP TTL:26 TOS:0x0 ID:39426 \*\*S\*\*\*\*\* Seq: 0x1A99470A Ack: 0x27FCCF40 Win: 0x28

Snort of synscan(1.8 ??) with id = 19104 Syn only, ttl >= 237 in the wild.

[\*\*] IDS007 - MISC-Source Port Traffic 53 TCP [\*\*] 04/25-21:58:36.562856 210.102.28.200:53 -> MY.NET.CLASSC.5:53 TCP TTL:237 TOS:0x0 ID:19104 \*\*S\*\*\*\*\* Seq: 0x3CC0BC2B Ack: 0x133494B6 Win: 0x28

[\*\*] IDS007 - MISC-Source Port Traffic 53 TCP [\*\*] 04/25-21:58:36.563546 210.102.28.200:53 -> MY.NET.CLASSC.4:53 TCP TTL:237 TOS:0x0 ID:19104 \*\*S\*\*\*\*\* Seq: 0x3CC0BC2B Ack: 0x133494B6 Win: 0x28

nien=20 (ata=0) UAP-Ksh=010 UMB=0 ossum=3ECZ urg=0<br> **SANS INSC Source Port Traffic 63 TCP [\*\*]**<br>
T-MISC Source Port Traffic 63 TCP [\*\*]<br>
er TOS:000 D:39426<br>
er OX:00 D:39426<br>
er OX:00 D:39426<br>
er OX:00 D:39426<br>
er OX:00 D: [\*\*] IDS007 - MISC-Source Port Traffic 53 TCP [\*\*] 04/25-21:58:36.577969 210.102.28.200:53 -> MY.NET.CLASSC.12:53 TCP TTL:237 TOS:0x0 ID:19104 \*\*S\*\*\*\*\* Seq: 0x3CC0BC2B Ack: 0x133494B6 Win: 0x28

[\*\*] IDS007 - MISC-Source Port Traffic 53 TCP [\*\*] 04/25-21:58:36.599541 210.102.28.200:53 -> MY.NET.CLASSC.25:53 TCP TTL:237 TOS:0x0 ID:19104 \*\*S\*\*\*\*\* Seq: 0x3CC0BC2B Ack: 0x133494B6 Win: 0x28

#### **My Synscan detects in the lab**

#Note all lab detects 10.132.0.129 is the attacker (redhat6.1) and 10.132.0.131 is the victim (redhat 7.0).

#### **Snort of upscan**

06/03-22:51:30.247618 10.132.0.129 -> 10.132.0.131 IGMP TTL:255 TOS:0x0 ID:17664 IpLen:20 DgmLen:45 02 1F 00 00 0A 84 00 81 2A 2A 2A 2A 2A 2A 2A 2A 2A ........ 2A 2A 2A 2A 2A 2A 2A 2A 2A \*\*\*\*\*\*\*\*\*

+=+=+=+=+=+=+=+=+=+=+=+=+=+=+=+=+=+=+=+=+=+=+=+=+=+=+=+=+=+

### **Snort of sysscan1.5 showing syn, then full connect port 21.**

06/03-22:54:00.342166 10.132.0.129:21 -> 10.132.0.131:21 TCP TTL:42 TOS:0x0 ID:39426 IpLen:20 DgmLen:40 \*\*\*\*\*\*SF Seq: 0x454F6975 Ack: 0x5734CE73 Win: 0x404 TcpLen: 20 =+=+=+=+=+=+=+=+=+=+=+=+=+=+=+=+=+=+=+=+=+=+=+=+=+=+=+=+=+=

06/03-22:54:00.343661 10.132.0.131:21 -> 10.132.0.129:21 TCP TTL:64 TOS:0x0 ID:14 IpLen:20 DgmLen:44 DF \*\*\*A\*\*S\* Seq: 0x62D20981 Ack: 0x454F6976 Win: 0x7FB8 TcpLen: 24 TCP Options (1) => MSS: 536 =+=+=+=+=+=+=+=+=+=+=+=+=+=+=+=+=+=+=+=+=+=+=+=+=+=+=+=+=+=

06/03-22:54:00.343732 10.132.0.129:21 -> 10.132.0.131:21 TCP TTL:255 TOS:0x0 ID:5 IpLen:20 DgmLen:40 \*\*\*\*\*R\*\* Seq: 0x454F6976 Ack: 0x0 Win: 0x0 TcpLen: 20 =+=+=+=+=+=+=+=+=+=+=+=+=+=+=+=+=+=+=+=+=+=+=+=+=+=+=+=+=+=

**N** (1) => MSS: 000<br> **G** (1) = MSS: 000 - 2002, 2002, 2012, 2012, 2012, 2012, 2012, 2012, 2012, 2012, 2012, 2012, 2012, 2012, 2012, 2012, 2012, 2012, 2012, 2012, 2012, 2012, 2012, 2012, 2012, 2012, 2012, 2012, 2012, 2012, TOF TTE:04 TOO:0x0 ID:0 IpLen:20 DyInLen:00 DI<br>\*\*\*\*\*\*S\* Seq: 0xCEC27F9F Ack: 0x0 Win: 0x7D78 TcpLen: 40 06/03-22:54:00.365025 10.132.0.129:1046 -> 10.132.0.131:21 TCP TTL:64 TOS:0x0 ID:6 IpLen:20 DgmLen:60 DF TCP Options (5) => MSS: 1460 SackOK TS: 5191434 0 NOP WS: 0 =+=+=+=+=+=+=+=+=+=+=+=+=+=+=+=+=+=+=+=+=+=+=+=+=+=+=+=+=+=

06/03-22:54:00.365411 10.132.0.131:21 -> 10.132.0.129:1046 TCP TTL:64 TOS:0x0 ID:15 IpLen:20 DgmLen:60 DF \*\*\*A\*\*S\* Seq: 0x63AD6D89 Ack: 0xCEC27FA0 Win: 0x7D78 TcpLen: 40 TCP Options (5) => MSS: 1460 SackOK TS: 138330 5191434 NOP WS: 0 =+=+=+=+=+=+=+=+=+=+=+=+=+=+=+=+=+=+=+=+=+=+=+=+=+=+=+=+=+=

06/03-22:54:00.365472 10.132.0.129:1046 -> 10.132.0.131:21 TCP TTL:64 TOS:0x0 ID:7 IpLen:20 DgmLen:52 DF \*\*\*A\*\*\*\* Seq: 0xCEC27FA0 Ack: 0x63AD6D8A Win: 0x7D78 TcpLen: 32 TCP Options (3) => NOP NOP TS: 5191434 138330 =+=+=+=+=+=+=+=+=+=+=+=+=+=+=+=+=+=+=+=+=+=+=+=+=+=+=+=+=+=

06/03-22:54:00.427869 10.132.0.131:1025 -> 10.132.0.129:113 TCP TTL:64 TOS:0x0 ID:16 IpLen:20 DgmLen:60 DF \*\*\*\*\*\*S\* Seq: 0x63A815F4 Ack: 0x0 Win: 0x7D78 TcpLen: 40 TCP Options (5) => MSS: 1460 SackOK TS: 138336 0 NOP WS: 0 =+=+=+=+=+=+=+=+=+=+=+=+=+=+=+=+=+=+=+=+=+=+=+=+=+=+=+=+=+=

06/03-22:54:00.427916 10.132.0.129:113 -> 10.132.0.131:1025 TCP TTL:255 TOS:0x0 ID:8 IpLen:20 DgmLen:40 \*\*\*A\*R\*\* Seq: 0x0 Ack: 0x63A815F5 Win: 0x0 TcpLen: 20 =+=+=+=+=+=+=+=+=+=+=+=+=+=+=+=+=+=+=+=+=+=+=+=+=+=+=+=+=+=

06/03-22:54:10.377262 10.132.0.129:1046 -> 10.132.0.131:21 TCP TTL:64 TOS:0x0 ID:10 IpLen:20 DgmLen:52 DF \*\*\*A\*\*\*F Seq: 0xCEC27FA0 Ack: 0x63AD6D8A Win: 0x7D78 TcpLen: 32 TCP Options (3) => NOP NOP TS: 5192435 138330 =+=+=+=+=+=+=+=+=+=+=+=+=+=+=+=+=+=+=+=+=+=+=+=+=+=+=+=+=+=

AFF Geq. 6x66AB6B6A Ack: 6x6E6271 A17 Will: 6x1 B16 TepLen: 52<br>TCP Options (3) => NOP NOP TS: 139331 5192435 06/03-22:54:10.377751 10.132.0.131:21 -> 10.132.0.129:1046 TCP TTL:64 TOS:0x10 ID:21 IpLen:20 DgmLen:52 DF \*\*\*A\*\*\*\* Seq: 0x63AD6D8A Ack: 0xCEC27FA1 Win: 0x7D78 TcpLen: 32 +=+=+=+=+=+=+=+=+=+=+=+=+=+=+=+=+=+=+=+=+=+=+=+=+=+=+=+=+=

06/03-22:54:20.590643 10.132.0.131:21 -> 10.132.0.129:1046 TCP TTL:64 TOS:0x10 ID:26 IpLen:20 DgmLen:130 DF

\*\*\*AP\*\*\* Seq: 0x63AD6D8A Ack: 0xCEC27FA1 Win: 0x7D78 TcpLen: 32 TCP Options (3) => NOP NOP TS: 140352 5192435 32 32 30 20 70 31 36 36 20 46 54 50 20 73 65 72 220 p166 FTP ser 76 65 72 20 28 56 65 72 73 69 6F 6E 20 77 75 2D ver (Version wu-32 2E 36 2E 31 28 31 29 20 57 65 64 20 41 75 67 2.6.1(1) Wed Aug 20 39 20 30 35 3A 35 34 3A 35 30 20 45 44 54 20 9 05:54:50 EDT 32 30 30 30 29 20 72 65 61 64 79 2E 0D 0A 2000) ready...

+=+=+=+=+=+=+=+=+=+=+=+=+=+=+=+=+=+=+=+=+=+=+=+=+=+=+=+=+=+

06/03-22:54:20.590762 10.132.0.129:1046 -> 10.132.0.131:21 TCP TTL:255 TOS:0x10 ID:11 IpLen:20 DgmLen:40 \*\*\*\*\*R\*\* Seq: 0xCEC27FA1 Ack: 0x0 Win: 0x0 TcpLen: 20

Key fingerprint = AF19 FA27 2F94 998D FDB5 DE3D F8B5 07E4 A169 4E46 06E4 A169 4E46 4E46 06E4 A169 4E46 4E46 06 +=+=+=+=+=+=+=+=+=+=+=+=+=+=+=+=+=+=+=+=+=+=+=+=+=+=+=+=+=+

#### **Snort of synscan1.6 listener being shutdown with an hping.**

**© SANS Institute 2000 - 2002, Author retains full rights.** 05/08-17:34:06.227502 10.132.0.130:21 -> 10.132.0.131:21 TCP TTL:42 TOS:0x0 ID:39426 \*\*SF\*\*\*\* Seq: 0x69C73A3B Ack: 0x238FADA1 Win: 0x404 =+=+=+=+=+=+=+=+=+=+=+=+=+=+=+=+=+=+=+=+=+=+=+=+=+=+=+=+=+= 05/08-17:34:06.227680 10.132.0.131:21 -> 10.132.0.130:21 TCP TTL:64 TOS:0x0 ID:17912 DF \*\*S\*\*\*A\* Seq: 0xCEF3B779 Ack: 0x69C73A3C Win: 0x7FB8 TCP Options => MSS: 536 =+=+=+=+=+=+=+=+=+=+=+=+=+=+=+=+=+=+=+=+=+=+=+=+=+=+=+=+=+= 05/08-17:34:06.228004 10.132.0.130:21 -> 10.132.0.131:21 TCP TTL:255 TOS:0x0 ID:14801 \*\*\*\*R\*\*\* Seq: 0x69C73A3C Ack: 0x0 Win: 0x0 =+=+=+=+=+=+=+=+=+=+=+=+=+=+=+=+=+=+=+=+=+=+=+=+=+=+=+=+=+=

05/08-17:34:30.376707 10.132.0.253:80 -> 10.132.0.130:31337 TCP TTL:64 TOS:0x0 ID:57205 \*\*S\*\*\*A\* Seq: 0x1C5B3617 Ack: 0x1C476939 Win: 0x200 =+=+=+=+=+=+=+=+=+=+=+=+=+=+=+=+=+=+=+=+=+=+=+=+=+=+=+=+=+=+=+=+=+

#### **Snort of sscan2k-pre6**

06/03-23:30:03.976648 10.132.0.129:23 -> 10.132.0.131:23 TCP TTL:42 TOS:0x0 ID:39426 IpLen:20 DgmLen:40 \*\*\*A\*\*\*\* Seq: 0x1C42187E Ack: 0x1578081F Win: 0x404 TcpLen: 20

=+=+=+=+=+=+=+=+=+=+=+=+=+=+=+=+=+=+=+=+=+=+=+=+=+=+=+=+=+=+=+=+=+=+=+=+= +

06/03-23:30:03.977100 10.132.0.131:23 -> 10.132.0.129:23 TCP TTL:255 TOS:0x0 ID:109 IpLen:20 DgmLen:40 \*\*\*\*\*R\*\* Seq: 0x1578081F Ack: 0x0 Win: 0x0 TcpLen: 20

Key fingerprint = AF19 FA27 2F94 998D FDB5 DE3D F8B5 06E4 A169 4E46 =+=+=+=+=+=+=+=+=+=+=+=+=+=+=+=+=+=+=+=+=+=+=+=+=+=+=+=+=+=+=+=+=+=+=+=+= +

06/03-23:30:03.987664 10.132.0.129:25 -> 10.132.0.131:25 TCP TTL:42 TOS:0x0 ID:39426 IpLen:20 DgmLen:40

\*\*\*A\*\*\*\* Seq: 0x1C42187E Ack: 0x1578081F Win: 0x404 TcpLen: 20

=+=+=+=+=+=+=+=+=+=+=+=+=+=+=+=+=+=+=+=+=+=+=+=+=+=+=+=+=+=+=+=+=+=+=+=+= +

06/03-23:30:03.987977 10.132.0.131:25 -> 10.132.0.129:25 TCP TTL:255 TOS:0x0 ID:110 IpLen:20 DgmLen:40 \*\*\*\*\*R\*\* Seq: 0x1578081F Ack: 0x0 Win: 0x0 TcpLen: 20

#### **A "little while later" sscan comes back to check for vulnerabilities in "open" ports it found during it's ack sweep port 25 was open.**

 $\frac{1}{2}$  Geq. 6x37 IZT TE3 ACK: 6x0 WILL 6x7 B70 Tepten: 40<br>TCP Options (5) => MSS: 1460 SackOK TS: 5407805 0 NOP WS: 0 06/03-23:30:04.070935 10.132.0.129:1073 -> 10.132.0.131:25 TCP TTL:64 TOS:0x0 ID:75 IpLen:20 DgmLen:60 DF \*\*\*\*\*\*S\* Seq: 0x5712F1E5 Ack: 0x0 Win: 0x7D78 TcpLen: 40

```
=+=+=+=+=+=+=+=+=+=+=+=+=+=+=+=+=+=+=+=+=+=+=+=+=+=+=+=+=+=+=+=+=+=+=+=+=
+
```
06/03-23:30:04.071219 10.132.0.129:1074 -> 10.132.0.131:21 TCP TTL:64 TOS:0x0 ID:76 IpLen:20 DgmLen:60 DF \*\*\*\*\*\*S\* Seq: 0x56866109 Ack: 0x0 Win: 0x7D78 TcpLen: 40 TCP Options (5) => MSS: 1460 SackOK TS: 5407805 0 NOP WS: 0

=+=+=+=+=+=+=+=+=+=+=+=+=+=+=+=+=+=+=+=+=+=+=+=+=+=+=+=+=+=+=+=+=+=+=+=+= +

000.9879/7 10.132.0.13125-> 10.132.0.129:107<br> **COS ISS 105.987** 10.132.0.13125-5 - 200.132.0.129.2.129.2<br>
iq: 0x1578081F Ack: 0x0 Win: 0x0 TcpLen: 20<br>
ack sweep port 25 was open.<br>
ack sweep port 25 was open.<br>
2004.070935 1 06/03-23:30:04.071360 10.132.0.131:25 -> 10.132.0.129:1073 TCP TTL:64 TOS:0x0 ID:117 IpLen:20 DgmLen:60 DF \*\*\*A\*\*S\* Seq: 0xEB3976D3 Ack: 0x5712F1E6 Win: 0x7D78 TcpLen: 40 TCP Options (5) => MSS: 1460 SackOK TS: 354707 5407805 NOP WS: 0

```
=+=+=+=+=+=+=+=+=+=+=+=+=+=+=+=+=+=+=+=+=+=+=+=+=+=+=+=+=+=+=+=+=+=+=+=+=
```
+

06/03-23:30:04.071422 10.132.0.129:1073 -> 10.132.0.131:25 TCP TTL:64 TOS:0x0 ID:77 IpLen:20 DgmLen:52 DF \*\*\*A\*\*\*\* Seq: 0x5712F1E6 Ack: 0xEB3976D4 Win: 0x7D78 TcpLen: 32 TCP Options (3) => NOP NOP TS: 5407805 354707

#### =+=+=+=+=+=+=+=+=+=+=+=+=+=+=+=+=+=+=+=+=+=+=+=+=+=+=+=+=+=+=+=+=+=+=+=+=

+

#### **A little while later it checks ftp using a null account.**

=+=+=+=+=+=+=+=+=+=+=+=+=+=+=+=+=+=+=+=+=+=+=+=+=+=+=+=+=+=+=+=+=+=+=+=+= 06/03-23:30:15.228130 10.132.0.131:21 -> 10.132.0.129:1087 TCP TTL:64 TOS:0x0 ID:150 IpLen:20 DgmLen:60 DF \*\*\*A\*\*S\* Seq: 0xEC07E64A Ack: 0x5736D568 Win: 0x7D78 TcpLen: 40 TCP Options (5) => MSS: 1460 SackOK TS: 355823 5408921 NOP WS: 0

```
Key fingerprint = AF19 FA27 2F94 998D FDB5 DE3D F8B5 06E4 A169 4E46
=+=+=+=+=+=+=+=+=+=+=+=+=+=+=+=+=+=+=+=+=+=+=+=+=+=+=+=+=+=+=+=+=+=+=+=+=
06/03-23:30:15.228185 10.132.0.129:1087 -> 10.132.0.131:21
TCP TTL:64 TOS:0x0 ID:106 IpLen:20 DgmLen:52 DF
***A**** Seq: 0x5736D568 Ack: 0xEC07E64B Win: 0x7D78 TcpLen: 32
TCP Options (3) => NOP NOP TS: 5408921 355823
```
=+=+=+=+=+=+=+=+=+=+=+=+=+=+=+=+=+=+=+=+=+=+=+=+=+=+=+=+=+=+=+=+=+=+=+=+= 06/03-23:30:15.228570 10.132.0.129:1087 -> 10.132.0.131:21 TCP TTL:64 TOS:0x0 ID:107 IpLen:20 DgmLen:62 DF \*\*\*AP\*\*\* Seq: 0x5736D568 Ack: 0xEC07E64B Win: 0x7D78 TcpLen: 32 TCP Options (3) => NOP NOP TS: 5408921 355823 55 53 45 52 20 4E 55 4C 4C 0A USER NULL.

=+=+=+=+=+=+=+=+=+=+=+=+=+=+=+=+=+=+=+=+=+=+=+=+=+=+=+=+=+=+=+=+=+=+=+=+= 06/03-23:30:15.228962 10.132.0.131:21 -> 10.132.0.129:1087 TCP TTL:64 TOS:0x0 ID:151 IpLen:20 DgmLen:52 DF \*\*\*A\*\*\*\* Seq: 0xEC07E64B Ack: 0x5736D572 Win: 0x7D78 TcpLen: 32 TCP Options (3) => NOP NOP TS: 355823 5408921

Key fingerprint = AF19 FA27 2F94 998D FDB5 DE3D F8B5 06E4 A169 4E46 06/03-23:30:15.228998 10.132.0.129:1087 -> 10.132.0.131:21 =+=+=+=+=+=+=+=+=+=+=+=+=+=+=+=+=+=+=+=+=+=+=+=+=+=+=+=+=+=+=+=+=+=+=+=+= TCP TTL:64 TOS:0x0 ID:108 IpLen:20 DgmLen:64 DF \*\*\*AP\*\*\* Seq: 0x5736D572 Ack: 0xEC07E64B Win: 0x7D78 TcpLen: 32 TCP Options (3) => NOP NOP TS: 5408921 355823 50 41 53 53 20 4E 55 4C 4C 0A 0A 0A PASS NULL...

=+=+=+=+=+=+=+=+=+=+=+=+=+=+=+=+=+=+=+=+=+=+=+=+=+=+=+=+=+=+=+=+=+=+=+=+= 06/03-23:30:15.232866 10.132.0.131:1035 -> 10.132.0.129:113 TCP TTL:64 TOS:0x0 ID:152 IpLen:20 DgmLen:60 DF \*\*\*\*\*\*S\* Seq: 0xEB79461E Ack: 0x0 Win: 0x7D78 TcpLen: 40 TCP Options (5) => MSS: 1460 SackOK TS: 355823 0 NOP WS: 0

=+=+=+=+=+=+=+=+=+=+=+=+=+=+=+=+=+=+=+=+=+=+=+=+=+=+=+=+=+=+=+=+=+=+=+=+= 06/03-23:30:15.232906 10.132.0.129:113 -> 10.132.0.131:1035 TCP TTL:255 TOS:0x0 ID:109 IpLen:20 DgmLen:40 \*\*\*A\*R\*\* Seq: 0x0 Ack: 0xEB79461F Win: 0x0 TcpLen: 20

=+=+=+=+=+=+=+=+=+=+=+=+=+=+=+=+=+=+=+=+=+=+=+=+=+=+=+=+=+=+=+=+=+=+=+=+=0 06/03-23:30:15.238062 10.132.0.131:21 -> 10.132.0.129:1087 TCP TTL:64 TOS:0x0 ID:153 IpLen:20 DgmLen:52 DF \*\*\*A\*\*\*\* Seq: 0xEC07E64B Ack: 0x5736D57E Win: 0x7D78 TcpLen: 32 TCP Options (3) => NOP NOP TS: 355824 5408921

**IS (3) => NOP NOP 15: 5408921 356823**<br> **ISER INJLE.**<br> **EFRICAL TEAL AUTHER FOR AUTHER CONSULTS:**<br>
22004E 55 4C 4C 0A<br>
41 TOS:000 ID:151 IpLen:20 DynLen:52 DF<br>
41 TOS:000 ID:151 IpLen:20 DynLen:52 DF<br>
41 TOS:000 ID:151 Ip =+=+=+=+=+=+=+=+=+=+=+=+=+=+=+=+=+=+=+=+=+=+=+=+=+=+=+=+=+=+=+=+=+=+=+=+= 06/03-23:30:24.243713 10.132.0.131:21 -> 10.132.0.129:1074 TCP TTL:64 TOS:0x10 ID:165 IpLen:20 DgmLen:130 DF \*\*\*AP\*\*\* Seq: 0xEB6BB3EB Ack: 0x5686610B Win: 0x7D78 TcpLen: 32 TCP Options (3) => NOP NOP TS: 356724 5407806 32 32 30 20 70 31 36 36 20 46 54 50 20 73 65 72 220 p166 FTP ser 76 65 72 20 28 56 65 72 73 69 6F 6E 20 77 75 2D ver (Version wu-32 2E 36 2E 31 28 31 29 20 57 65 64 20 41 75 67 2.6.1(1) Wed Aug 20 39 20 30 35 3A 35 34 3A 35 30 20 45 44 54 20 9 05:54:50 EDT 32 30 30 30 29 20 72 65 61 64 79 2E 0D 0A 2000) ready...

#### =+=+=+=+=+=+=+=+=+=+=+=+=+=+=+=+=+=+=+=+=+=+=+=+=+=+=+=+=+=+=+=+=+=+=+=+=

#### **Mscan snort log**

06/05-23:12:48.237823 10.132.0.129:1036 -> 10.132.0.131:25 TCP TTL:64 TOS:0x0 ID:0 IpLen:20 DgmLen:60 DF \*\*\*\*\*\*S\* Seq: 0x91F0C5AD Ack: 0x0 Win: 0x7D78 TcpLen: 40

 $\mathcal{F}_{\mathcal{A}}$  final state  $\mathcal{F}_{\mathcal{A}}$  for  $\mathcal{F}_{\mathcal{A}}$  and  $\mathcal{F}_{\mathcal{A}}$  and  $\mathcal{F}_{\mathcal{A}}$  and  $\mathcal{F}_{\mathcal{A}}$ 

```
142190.2011 U.12211123 - 2011211123 - 20112211139<br>
Seq: 0225707224 Ack: 0281POSBR win: 027078 Tephen: 32<br>
Seq: 0225707224 Ack: 0281POSBR win: 027078 Tephen: 32<br>
ETA: 248.238978 10.132.0.129:1036 -> 10.132.0.131:25<br>

***A**** Seq: 0x91F0C5AE Ack: 0x25F70F25 Win: 0x7D78 TcpLen: 32
06/05-23:12:48.239672 10.132.0.129:1038 -> 10.132.0.131:110
TCP Options (5) => MSS: 1460 SackOK TS: 89022 0 NOP WS: 0 
=+=+=+=+=+=+=+=+=+=+=+=+=+=+=+=+=+=+=+=+=+=+=+=+=+=+=+=+=+=+=+=+=+=+=+=
+ = +06/05-23:12:48.238913 10.132.0.131:25 -> 10.132.0.129:1036
TCP TTL:64 TOS:0x0 ID:14 IpLen:20 DgmLen:60 DF
***A**S* Seq: 0x25F70F24 Ack: 0x91F0C5AE Win: 0x7D78 TcpLen: 40
TCP Options (5) => MSS: 1460 SackOK TS: 322123 89022 NOP WS: 0 
=+=+=+=+=+=+=+=+=+=+=+=+=+=+=+=+=+=+=+=+=+=+=+=+=+=+=+=+=+=+=+=+=+=+=+=
+ = +06/05-23:12:48.238978 10.132.0.129:1036 -> 10.132.0.131:25
TCP TTL:64 TOS:0x0 ID:1 IpLen:20 DgmLen:52 DF
TCP Options (3) => NOP NOP TS: 89022 322123 
=+=+=+=+=+=+=+=+=+=+=+=+=+=+=+=+=+=+=+=+=+=+=+=+=+=+=+=+=+=+=+=+=+=+=+=
+ = +06/05-23:12:48.239071 10.132.0.129:1036 -> 10.132.0.131:25
TCP TTL:64 TOS:0x0 ID:2 IpLen:20 DgmLen:52 DF
***A***F Seq: 0x91F0C5AE Ack: 0x25F70F25 Win: 0x7D78 TcpLen: 32
TCP Options (3) => NOP NOP TS: 89022 322123 
=+=+=+=+=+=+=+=+=+=+=+=+=+=+=+=+=+=+=+=+=+=+=+=+=+=+=+=+=+=+=+=+=+=+=+=
+ = +06/05-23:12:48.239195 10.132.0.129:1037 -> 10.132.0.131:79
TCP TTL:64 TOS:0x0 ID:3 IpLen:20 DgmLen:60 DF
******S* Seq: 0x91A5C812 Ack: 0x0 Win: 0x7D78 TcpLen: 40
TCP Options (5) => MSS: 1460 SackOK TS: 89022 0 NOP WS: 0 
=+=+=+=+=+=+=+=+=+=+=+=+=+=+=+=+=+=+=+=+=+=+=+=+=+=+=+=+=+=+=+=+=+=+=+=
+ = +06/05-23:12:48.239491 10.132.0.131:25 -> 10.132.0.129:1036
TCP TTL:64 TOS:0x0 ID:15 IpLen:20 DgmLen:52 DF
***A**** Seq: 0x25F70F25 Ack: 0x91F0C5AF Win: 0x7D78 TcpLen: 32
TCP Options (3) => NOP NOP TS: 322123 89022 
=+=+=+=+=+=+=+=+=+=+=+=+=+=+=+=+=+=+=+=+=+=+=+=+=+=+=+=+=+=+=+=+=+=+=+=
+ = +06/05-23:12:48.239589 10.132.0.131:79 -> 10.132.0.129:1037
TCP TTL:255 TOS:0x0 ID:16 IpLen:20 DgmLen:40
***A*R** Seq: 0x0 Ack: 0x91A5C813 Win: 0x0 TcpLen: 20
=+=+=+=+=+=+=+=+=+=+=+=+=+=+=+=+=+=+=+=+=+=+=+=+=+=+=+=+=+=+=+=+=+=+=+=
+ = +TCP TTL:64 TOS:0x0 ID:4 IpLen:20 DgmLen:60 DF
******S* Seq: 0x91D901E6 Ack: 0x0 Win: 0x7D78 TcpLen: 40
TCP Options (5) => MSS: 1460 SackOK TS: 89022 0 NOP WS: 0
```

```
© SANS Institute 2000 - 2002, Author retains full rights.
Key fingerprint = AF19 FA27 2F94 998D FDB5 DE3D F8B5 06E4 A169 4E46
=+=+=+=+=+=+=+=+=+=+=+=+=+=+=+=+=+=+=+=+=+=+=+=+=+=+=+=+=+=+=+=+=+=+=+=
Key fingerprint = AF19 FA27 2F94 998D FDB5 DE3D F8B5 06E4 A169 4E46
=+=+=+=+=+=+=+=+=+=+=+=+=+=+=+=+=+=+=+=+=+=+=+=+=+=+=+=+=+=+=+=+=+=+=+=
=+=+=+=+=+=+=+=+=+=+=+=+=+=+=+=+=+=+=+=+=+=+=+=+=+=+=+=+=+=+=+=+=+=+=+=
+ = +06/05-23:12:48.240030 10.132.0.131:110 -> 10.132.0.129:1038
TCP TTL:255 TOS:0x0 ID:17 IpLen:20 DgmLen:40
***A*R** Seq: 0x0 Ack: 0x91D901E7 Win: 0x0 TcpLen: 20
=+=+=+=+=+=+=+=+=+=+=+=+=+=+=+=+=+=+=+=+=+=+=+=+=+=+=+=+=+=+=+=+=+=+=+=
+ = +06/05-23:12:48.240104 10.132.0.129:1039 -> 10.132.0.131:23
TCP TTL:64 TOS:0x0 ID:5 IpLen:20 DgmLen:60 DF
******S* Seq: 0x91DF865F Ack: 0x0 Win: 0x7D78 TcpLen: 40
TCP Options (5) => MSS: 1460 SackOK TS: 89022 0 NOP WS: 0 
+ = +06/05-23:12:48.240449 10.132.0.131:23 -> 10.132.0.129:1039
TCP TTL:255 TOS:0x0 ID:18 IpLen:20 DgmLen:40
***A*R** Seq: 0x0 Ack: 0x91DF8660 Win: 0x0 TcpLen: 20
=+=+=+=+=+=+=+=+=+=+=+=+=+=+=+=+=+=+=+=+=+=+=+=+=+=+=+=+=+=+=+=+=+=+=+=
+ = +06/05-23:12:48.240520 10.132.0.129:1040 -> 10.132.0.131:80
TCP TTL:64 TOS:0x0 ID:6 IpLen:20 DgmLen:60 DF
******S* Seq: 0x9159E3B6 Ack: 0x0 Win: 0x7D78 TcpLen: 40
TCP Options (5) => MSS: 1460 SackOK TS: 89022 0 NOP WS: 0 
=+=+=+=+=+=+=+=+=+=+=+=+=+=+=+=+=+=+=+=+=+=+=+=+=+=+=+=+=+=+=+=+=+=+=+=
+ = +06/05-23:12:48.240837 10.132.0.131:80 -> 10.132.0.129:1040
TCP TTL:255 TOS:0x0 ID:19 IpLen:20 DgmLen:40
***A*R** Seq: 0x0 Ack: 0x9159E3B7 Win: 0x0 TcpLen: 20
=+=+=+=+=+=+=+=+=+=+=+=+=+=+=+=+=+=+=+=+=+=+=+=+=+=+=+=+=+=+=+=+=+=+=+=
+ = +06/05-23:12:48.240908 10.132.0.129:1041 -> 10.132.0.131:143
TCP TTL:64 TOS:0x0 ID:7 IpLen:20 DgmLen:60 DF
******S* Seq: 0x915F991B Ack: 0x0 Win: 0x7D78 TcpLen: 40
TCP Options (5) => MSS: 1460 SackOK TS: 89022 0 NOP WS: 0 
=+=+=+=+=+=+=+=+=+=+=+=+=+=+=+=+=+=+=+=+=+=+=+=+=+=+=+=+=+=+=+=+=+=+=+=
+ = +06/05-23:12:48.241222 10.132.0.131:143 -> 10.132.0.129:1041
TCP TTL:255 TOS:0x0 ID:20 IpLen:20 DgmLen:40
***A*R** Seq: 0x0 Ack: 0x915F991C Win: 0x0 TcpLen: 20
+=+06/05-23:12:48.241316 10.132.0.129:1042 -> 10.132.0.131:53
TCP TTL:64 TOS:0x0 ID:8 IpLen:20 DgmLen:60 DF
```
112:48.241629 10.132.0.131:53 -> 10.132.0.129:1042<br> **SEC TOS:000 ID:21 IPLen:20 DgmLen:40**<br> **Sec:** Ox0 Ack: 0x91B2F078 Win: 0x0 TopLen: 20<br> **Existing:2000 10122.0.129:1043 -> 10.132.0.131:110**<br> **E41705:000 ID:91 D.122.0.12** \*\*\*\*\*\*S\* Seq: 0x91175686 Ack: 0x0 Win: 0x7D78 TcpLen: 40  $06/05 - 23:12:48.242821$  10.132.0.131:6000 -> 10.132.0.129:1045 \*\*\*\*\*\*S\* Seq: 0x91B2F077 Ack: 0x0 Win: 0x7D78 TcpLen: 40 TCP Options (5) => MSS: 1460 SackOK TS: 89022 0 NOP WS: 0 =+=+=+=+=+=+=+=+=+=+=+=+=+=+=+=+=+=+=+=+=+=+=+=+=+=+=+=+=+=+=+=+=+=+=+=  $+ = +$ 06/05-23:12:48.241629 10.132.0.131:53 -> 10.132.0.129:1042 TCP TTL:255 TOS:0x0 ID:21 IpLen:20 DgmLen:40 \*\*\*A\*R\*\* Seq: 0x0 Ack: 0x91B2F078 Win: 0x0 TcpLen: 20 =+=+=+=+=+=+=+=+=+=+=+=+=+=+=+=+=+=+=+=+=+=+=+=+=+=+=+=+=+=+=+=+=+=+=+=  $+ = +$ 06/05-23:12:48.241699 10.132.0.129:1043 -> 10.132.0.131:110 TCP TTL:64 TOS:0x0 ID:9 IpLen:20 DgmLen:60 DF TCP Options (5) => MSS: 1460 SackOK TS: 89022 0 NOP WS: 0 =+=+=+=+=+=+=+=+=+=+=+=+=+=+=+=+=+=+=+=+=+=+=+=+=+=+=+=+=+=+=+=+=+=+=+=  $+=+$ 06/05-23:12:48.242011 10.132.0.131:110 -> 10.132.0.129:1043 TCP TTL:255 TOS:0x0 ID:22 IpLen:20 DgmLen:40 \*\*\*A\*R\*\* Seq: 0x0 Ack: 0x91175687 Win: 0x0 TcpLen: 20 =+=+=+=+=+=+=+=+=+=+=+=+=+=+=+=+=+=+=+=+=+=+=+=+=+=+=+=+=+=+=+=+=+=+=+=  $+ = +$ 06/05-23:12:48.242081 10.132.0.129:1044 -> 10.132.0.131:110 TCP TTL:64 TOS:0x0 ID:10 IpLen:20 DgmLen:60 DF \*\*\*\*\*\*S\* Seq: 0x91BA9526 Ack: 0x0 Win: 0x7D78 TcpLen: 40 TCP Options (5) => MSS: 1460 SackOK TS: 89022 0 NOP WS: 0 =+=+=+=+=+=+=+=+=+=+=+=+=+=+=+=+=+=+=+=+=+=+=+=+=+=+=+=+=+=+=+=+=+=+=+=  $+ = +$ 06/05-23:12:48.242396 10.132.0.131:110 -> 10.132.0.129:1044 TCP TTL:255 TOS:0x0 ID:23 IpLen:20 DgmLen:40 \*\*\*A\*R\*\* Seq: 0x0 Ack: 0x91BA9527 Win: 0x0 TcpLen: 20 =+=+=+=+=+=+=+=+=+=+=+=+=+=+=+=+=+=+=+=+=+=+=+=+=+=+=+=+=+=+=+=+=+=+=+=  $+ = +$ 06/05-23:12:48.242466 10.132.0.129:1045 -> 10.132.0.131:6000 TCP TTL:64 TOS:0x0 ID:11 IpLen:20 DgmLen:60 DF \*\*\*\*\*\*S\* Seq: 0x9146B4E6 Ack: 0x0 Win: 0x7D78 TcpLen: 40 TCP Options (5) => MSS: 1460 SackOK TS: 89022 0 NOP WS: 0 =+=+=+=+=+=+=+=+=+=+=+=+=+=+=+=+=+=+=+=+=+=+=+=+=+=+=+=+=+=+=+=+=+=+=+=  $+ = +$ TCP TTL:64 TOS:0x0 ID:24 IpLen:20 DgmLen:60 DF \*\*\*A\*\*S\* Seq: 0x25D44BA0 Ack: 0x9146B4E7 Win: 0x7D78 TcpLen: 40 TCP Options (5) => MSS: 1460 SackOK TS: 322123 89022 NOP WS: 0

```
Seq: 0x3100362<br>
Ons (3) => NOP NOP TS: 89022 322123<br>
Free-Friedrich MORE TO: 82022 322123<br>
Example 2010 - 2010 - 2010 - 2010 - 2010 - 2010 - 2010 - 2010 - 2010 - 2010 - 2010 - 2010 - 2010 - 2010 - 2010 - 2010 - 2010
K_{\rm eff} final K_{\rm eff} \sim K_{\rm eff} \sim \sim \sim \sim \sim \sim \sim06/05 - 23:12:48.457961 10.132.0.129:113 -> 10.132.0.131:1025
=+=+=+=+=+=+=+=+=+=+=+=+=+=+=+=+=+=+=+=+=+=+=+=+=+=+=+=+=+=+=+=+=+=+=+=
+ = +06/05-23:12:48.242846 10.132.0.129:1045 -> 10.132.0.131:6000
TCP TTL:64 TOS:0x0 ID:12 IpLen:20 DgmLen:52 DF
***A**** Seq: 0x9146B4E7 Ack: 0x25D44BA1 Win: 0x7D78 TcpLen: 32
TCP Options (3) => NOP NOP TS: 89022 322123 
=+=+=+=+=+=+=+=+=+=+=+=+=+=+=+=+=+=+=+=+=+=+=+=+=+=+=+=+=+=+=+=+=+=+=+=
+=+06/05-23:12:48.242914 10.132.0.129:1045 -> 10.132.0.131:6000
TCP TTL:64 TOS:0x0 ID:13 IpLen:20 DgmLen:52 DF
***A***F Seq: 0x9146B4E7 Ack: 0x25D44BA1 Win: 0x7D78 TcpLen: 32
TCP Options (3) => NOP NOP TS: 89022 322123 
=+=+=+=+=+=+=+=+=+=+=+=+=+=+=+=+=+=+=+=+=+=+=+=+=+=+=+=+=+=+=+=+=+=+=+=
+ = +06/05-23:12:48.243264 10.132.0.131:6000 -> 10.132.0.129:1045
TCP TTL:64 TOS:0x0 ID:25 IpLen:20 DgmLen:52 DF
***A**** Seq: 0x25D44BA1 Ack: 0x9146B4E8 Win: 0x7D78 TcpLen: 32
TCP Options (3) => NOP NOP TS: 322123 89022 
=+=+=+=+=+=+=+=+=+=+=+=+=+=+=+=+=+=+=+=+=+=+=+=+=+=+=+=+=+=+=+=+=+=+=+=
+ = +06/05-23:12:48.243879 10.132.0.131:6000 -> 10.132.0.129:1045
TCP TTL:64 TOS:0x0 ID:26 IpLen:20 DgmLen:52 DF
***A***F Seq: 0x25D44BA1 Ack: 0x9146B4E8 Win: 0x7D78 TcpLen: 32
TCP Options (3) => NOP NOP TS: 322123 89022 
=+=+=+=+=+=+=+=+=+=+=+=+=+=+=+=+=+=+=+=+=+=+=+=+=+=+=+=+=+=+=+=+=+=+=+=
+ = +06/05-23:12:48.243918 10.132.0.129:1045 -> 10.132.0.131:6000
TCP TTL:64 TOS:0x0 ID:14 IpLen:20 DgmLen:52 DF
***A**** Seq: 0x9146B4E8 Ack: 0x25D44BA2 Win: 0x7D78 TcpLen: 32
TCP Options (3) => NOP NOP TS: 89022 322123 
=+=+=+=+=+=+=+=+=+=+=+=+=+=+=+=+=+=+=+=+=+=+=+=+=+=+=+=+=+=+=+=+=+=+=+=
+ = +06/05-23:12:48.457882 10.132.0.131:1025 -> 10.132.0.129:113
TCP TTL:64 TOS:0x0 ID:27 IpLen:20 DgmLen:60 DF
******S* Seq: 0x25D1273A Ack: 0x0 Win: 0x7D78 TcpLen: 40
TCP Options (5) => MSS: 1460 SackOK TS: 322145 0 NOP WS: 0 
=+=+=+=+=+=+=+=+=+=+=+=+=+=+=+=+=+=+=+=+=+=+=+=+=+=+=+=+=+=+=+=+=+=+=+=
+ = +TCP TTL:255 TOS:0x0 ID:15 IpLen:20 DgmLen:40
***A*R** Seq: 0x0 Ack: 0x25D1273B Win: 0x0 TcpLen: 20
=+=+=+=+=+=+=+=+=+=+=+=+=+=+=+=+=+=+=+=+=+=+=+=+=+=+=+=+=+=+=+=+=+=+=+=
+ = +
```
TCP TTL:255 TOS:0x0 ID:16 IpLen:20 DgmLen:40 06/05-23:12:48.941113 10.132.0.131:25 -> 10.132.0.129:1036 TCP TTL:64 TOS:0x0 ID:28 IpLen:20 DgmLen:128 DF \*\*\*AP\*\*\* Seq: 0x25F70F25 Ack: 0x91F0C5AF Win: 0x7D78 TcpLen: 32 TCP Options (3) => NOP NOP TS: 322193 89022 32 32 30 20 72 65 64 68 61 74 37 2E 30 20 45 53 220 redhat7.0 ES 4D 54 50 20 53 65 6E 64 6D 61 69 6C 20 38 2E 31 MTP Sendmail 8.1 31 2E 30 2F 38 2E 31 31 2E 30 3B 20 54 75 65 2C 1.0/8.11.0; Tue, 20 35 20 4A 75 6E 20 32 30 30 31 20 31 37 3A 30 5 Jun 2001 17:0 35 3A 30 37 20 2D 30 36 30 30 0D 0A 5:07 -0600.. =+=+=+=+=+=+=+=+=+=+=+=+=+=+=+=+=+=+=+=+=+=+=+=+=+=+=+=+=+=+=+=+=+=+=+=  $+ = +$ 06/05-23:12:48.941179 10.132.0.129:1036 -> 10.132.0.131:25 \*\*\*\*\*R\*\* Seq: 0x91F0C5AF Ack: 0x0 Win: 0x0 TcpLen: 20

=+=+=+=+=+=+=+=+=+=+=+=+=+=+=+=+=+=+=+=+=+=+=+=+=+=+=+=+=+=+=+=+=+=+=+=

#### **Snort of rpcscan**

2006 2008 2008 21 / 2 2 200 2008 25 31 MTP Sendman: 10 2<br>
2005 65 66 64 66 61 69 6C 2008 25 31 MTP Sendmani 8,1<br>
2F 38 22 31 31 22 30 38 20 58 75 6 2C 10 6.11.07 Tug,<br>
4A 75 65 200 22 30 30 31 20031 37 3A 30 5 Jun 2001 17: 06/05-23:43:12.847283 10.132.0.129:143 -> 10.132.0.131:143 **Here it is just scanning for open ports.** 06/05-23:43:12.814906 10.132.0.129:23 -> 10.132.0.131:23 TCP TTL:42 TOS:0x0 ID:39426 IpLen:20 DgmLen:40 \*\*\*A\*\*\*\* Seq: 0x3EE924EE Ack: 0x483344F6 Win: 0x404 TcpLen: 20 =+=+=+=+=+=+=+=+=+=+=+=+=+=+=+=+=+=+=+=+=+=+=+=+=+=+=+=+=+=+=+=+=+=+=+=  $+ = +$ 06/05-23:43:12.815352 10.132.0.131:23 -> 10.132.0.129:23 TCP TTL:255 TOS:0x0 ID:29 IpLen:20 DgmLen:40 \*\*\*\*\*R\*\* Seq: 0x483344F6 Ack: 0x0 Win: 0x0 TcpLen: 20 =+=+=+=+=+=+=+=+=+=+=+=+=+=+=+=+=+=+=+=+=+=+=+=+=+=+=+=+=+=+=+=+=+=+=+=  $+ = +$ 06/05-23:43:12.826893 10.132.0.129:25 -> 10.132.0.131:25 TCP TTL:42 TOS:0x0 ID:39426 IpLen:20 DgmLen:40 \*\*\*A\*\*\*\* Seq: 0x3EE924EE Ack: 0x483344F6 Win: 0x404 TcpLen: 20 =+=+=+=+=+=+=+=+=+=+=+=+=+=+=+=+=+=+=+=+=+=+=+=+=+=+=+=+=+=+=+=+=+=+=+=  $+ = +$ 06/05-23:43:12.827213 10.132.0.131:25 -> 10.132.0.129:25 TCP TTL:255 TOS:0x0 ID:30 IpLen:20 DgmLen:40 \*\*\*\*\*R\*\* Seq: 0x483344F6 Ack: 0x0 Win: 0x0 TcpLen: 20 =+=+=+=+=+=+=+=+=+=+=+=+=+=+=+=+=+=+=+=+=+=+=+=+=+=+=+=+=+=+=+=+=+=+=+=  $+ = +$ TCP TTL:42 TOS:0x0 ID:39426 IpLen:20 DgmLen:40

\*\*\*A\*\*\*\* Seq: 0x3EE924EE Ack: 0x483344F6 Win: 0x404 TcpLen: 20

```
Seq: 0x4033344P6 AD: 0x8033412P6 AUth: 0x80 - 20132.0.131:110<br>
Example 2010 - 20132.0.129:110 -> 10.132.0.131:110<br>
2019:00:00 D:332426 polenci20 Dgmalen:40<br>
Example 2000 - 2002, Author retains full rights.<br>
Example 
k=+Here it starts getting the rpcportmapper information.
=+=+=+=+=+=+=+=+=+=+=+=+=+=+=+=+=+=+=+=+=+=+=+=+=+=+=+=+=+=+=+=+=+=+=+=
+ = +06/05-23:43:12.847591 10.132.0.131:143 -> 10.132.0.129:143
TCP TTL:255 TOS:0x0 ID:31 IpLen:20 DgmLen:40
*****R** Seq: 0x483344F6 Ack: 0x0 Win: 0x0 TcpLen: 20
=+=+=+=+=+=+=+=+=+=+=+=+=+=+=+=+=+=+=+=+=+=+=+=+=+=+=+=+=+=+=+=+=+=+=+=
+ = +06/05-23:43:12.866890 10.132.0.129:110 -> 10.132.0.131:110
TCP TTL:42 TOS:0x0 ID:39426 IpLen:20 DgmLen:40
***A**** Seq: 0x3EE924EE Ack: 0x483344F6 Win: 0x404 TcpLen: 20
=+=+=+=+=+=+=+=+=+=+=+=+=+=+=+=+=+=+=+=+=+=+=+=+=+=+=+=+=+=+=+=+=+=+=+=
+ = +06/05-23:43:12.867195 10.132.0.131:110 -> 10.132.0.129:110
TCP TTL:255 TOS:0x0 ID:32 IpLen:20 DgmLen:40
*****R** Seq: 0x483344F6 Ack: 0x0 Win: 0x0 TcpLen: 20
=+=+=+=+=+=+=+=+=+=+=+=+=+=+=+=+=+=+=+=+=+=+=+=+=+=+=+=+=+=+=+=+=+=+=+=
+ = +06/05-23:43:12.886880 10.132.0.129:80 -> 10.132.0.131:80
TCP TTL:42 TOS:0x0 ID:39426 IpLen:20 DgmLen:40
***A**** Seq: 0x3EE924EE Ack: 0x483344F6 Win: 0x404 TcpLen: 20
=+=+=+=+=+=+=+=+=+=+=+=+=+=+=+=+=+=+=+=+=+=+=+=+=+=+=+=+=+=+=+=+=+=+=+=
+ = +06/05-23:43:12.887186 10.132.0.131:80 -> 10.132.0.129:80
TCP TTL:255 TOS:0x0 ID:33 IpLen:20 DgmLen:40
*****R** Seq: 0x483344F6 Ack: 0x0 Win: 0x0 TcpLen: 20
=+=+=+=+=+=+=+=+=+=+=+=+=+=+=+=+=+=+=+=+=+=+=+=+=+=+=+=+=+=+=+=+=+=+=+=
+ = +06/05-23:43:12.913982 10.132.0.129:1046 -> 10.132.0.131:23
TCP TTL:64 TOS:0x0 ID:17 IpLen:20 DgmLen:60 DF
******S* Seq: 0x42AEB6F Ack: 0x0 Win: 0x7D78 TcpLen: 40
TCP Options (5) => MSS: 1460 SackOK TS: 271489 0 NOP WS: 0 
=+=+=+=+=+=+=+=+=+=+=+=+=+=+=+=+=+=+=+=+=+=+=+=+=+=+=+=+=+=+=+=+=+=+=+=
+ = +06/05-23:43:12.914307 10.132.0.131:23 -> 10.132.0.129:1046
TCP TTL:255 TOS:0x0 ID:34 IpLen:20 DgmLen:40
***A*R** Seq: 0x0 Ack: 0x42AEB70 Win: 0x0 TcpLen: 20
=+=+=+=+=+=+=+=+=+=+=+=+=+=+=+=+=+=+=+=+=+=+=+=+=+=+=+=+=+=+=+=+=+=+=+=
06/05-23:43:12.914652 10.132.0.129:1047 -> 10.132.0.131:111
```
TCP TTL:64 TOS:0x0 ID:18 IpLen:20 DgmLen:60 DF \*\*\*\*\*\*S\* Seq: 0x470F312 Ack: 0x0 Win: 0x7D78 TcpLen: 40

```
Particular 10.12.2<br>
Ed. 705:000 DE.35 Iphen:20 Dynhen:60 DP<br>
Seq: 0x98986859 Ack: 0x470F31 Min: 0x7D78 Tephen:40<br>
Seq: 0x98986859 Ack: 0x470F31 Min: 0x7D78 Tephen:32<br>
Ed. 201657 10.132.0.129:1047 -> 10.132.0.131:1
***A**** Seq: 0x470F313 Ack: 0x989A6B5A Win: 0x7D78 TcpLen: 32
k=+TCP Options (5) => MSS: 1460 SackOK TS: 271489 0 NOP WS: 0 
=+=+=+=+=+=+=+=+=+=+=+=+=+=+=+=+=+=+=+=+=+=+=+=+=+=+=+=+=+=+=+=+=+=+=+=
+ = +06/05-23:43:12.915615 10.132.0.131:111 -> 10.132.0.129:1047
TCP TTL:64 TOS:0x0 ID:35 IpLen:20 DgmLen:60 DF
***A**S* Seq: 0x989A6B59 Ack: 0x470F313 Win: 0x7D78 TcpLen: 40
TCP Options (5) => MSS: 1460 SackOK TS: 504596 271489 NOP WS: 0 
=+=+=+=+=+=+=+=+=+=+=+=+=+=+=+=+=+=+=+=+=+=+=+=+=+=+=+=+=+=+=+=+=+=+=+=
+ = +06/05-23:43:12.915657 10.132.0.129:1047 -> 10.132.0.131:111
TCP TTL:64 TOS:0x0 ID:19 IpLen:20 DgmLen:52 DF
TCP Options (3) => NOP NOP TS: 271489 504596 
=+=+=+=+=+=+=+=+=+=+=+=+=+=+=+=+=+=+=+=+=+=+=+=+=+=+=+=+=+=+=+=+=+=+=+=
+ = +06/05-23:43:12.915993 10.132.0.129:1047 -> 10.132.0.131:111
TCP TTL:64 TOS:0x0 ID:20 IpLen:20 DgmLen:52 DF
***A***F Seq: 0x470F313 Ack: 0x989A6B5A Win: 0x7D78 TcpLen: 32
TCP Options (3) => NOP NOP TS: 271489 504596 
=+=+=+=+=+=+=+=+=+=+=+=+=+=+=+=+=+=+=+=+=+=+=+=+=+=+=+=+=+=+=+=+=+=+=+=
+ = +06/05-23:43:12.916365 10.132.0.131:111 -> 10.132.0.129:1047
TCP TTL:64 TOS:0x0 ID:36 IpLen:20 DgmLen:52 DF
***A**** Seq: 0x989A6B5A Ack: 0x470F314 Win: 0x7D78 TcpLen: 32
TCP Options (3) => NOP NOP TS: 504596 271489 
=+=+=+=+=+=+=+=+=+=+=+=+=+=+=+=+=+=+=+=+=+=+=+=+=+=+=+=+=+=+=+=+=+=+=+=
+ = +06/05-23:43:12.916646 10.132.0.131:111 -> 10.132.0.129:1047
TCP TTL:64 TOS:0x0 ID:37 IpLen:20 DgmLen:52 DF
***A***F Seq: 0x989A6B5A Ack: 0x470F314 Win: 0x7D78 TcpLen: 32
TCP Options (3) => NOP NOP TS: 504596 271489 
=+=+=+=+=+=+=+=+=+=+=+=+=+=+=+=+=+=+=+=+=+=+=+=+=+=+=+=+=+=+=+=+=+=+=+=
+ = +06/05-23:43:12.916677 10.132.0.129:1047 -> 10.132.0.131:111
TCP TTL:64 TOS:0x0 ID:21 IpLen:20 DgmLen:52 DF
***A**** Seq: 0x470F314 Ack: 0x989A6B5B Win: 0x7D78 TcpLen: 32
TCP Options (3) => NOP NOP TS: 271489 504596 
=+=+=+=+=+=+=+=+=+=+=+=+=+=+=+=+=+=+=+=+=+=+=+=+=+=+=+=+=+=+=+=+=+=+=+=
+ = +06/05-23:43:12.942073 10.132.0.129:1048 -> 10.132.0.131:23
TCP TTL:64 TOS:0x0 ID:22 IpLen:20 DgmLen:60 DF
******S* Seq: 0x422E337 Ack: 0x0 Win: 0x7D78 TcpLen: 40
TCP Options (5) => MSS: 1460 SackOK TS: 271492 0 NOP WS: 0
```
**© SANS Institute 2000 - 2002, Author retains full rights.** Key fingerprint = AF19 FA27 2F94 998D FDB5 DE3D F8B5 06E4 A169 4E46 =+=+=+=+=+=+=+=+=+=+=+=+=+=+=+=+=+=+=+=+=+=+=+=+=+=+=+=+=+=+=+=+=+=+=+=  $k=+$ =+=+=+=+=+=+=+=+=+=+=+=+=+=+=+=+=+=+=+=+=+=+=+=+=+=+=+=+=+=+=+=+=+=+=+=  $+ = +$ 06/05-23:43:12.942410 10.132.0.131:23 -> 10.132.0.129:1048 TCP TTL:255 TOS:0x0 ID:38 IpLen:20 DgmLen:40 \*\*\*A\*R\*\* Seq: 0x0 Ack: 0x422E338 Win: 0x0 TcpLen: 20 =+=+=+=+=+=+=+=+=+=+=+=+=+=+=+=+=+=+=+=+=+=+=+=+=+=+=+=+=+=+=+=+=+=+=+=  $+=+$ 06/05-23:43:12.942687 10.132.0.129:1 -> 10.132.0.131:111 TCP TTL:42 TOS:0x0 ID:39426 IpLen:20 DgmLen:40 \*\*\*A\*\*S\* Seq: 0x3EE924EE Ack: 0x483344F6 Win: 0x404 TcpLen: 20  $+ = +$ 06/05-23:43:12.942991 10.132.0.131:111 -> 10.132.0.129:1 TCP TTL:255 TOS:0x0 ID:39 IpLen:20 DgmLen:40 \*\*\*\*\*R\*\* Seq: 0x483344F6 Ack: 0x0 Win: 0x0 TcpLen: 20 =+=+=+=+=+=+=+=+=+=+=+=+=+=+=+=+=+=+=+=+=+=+=+=+=+=+=+=+=+=+=+=+=+=+=+=  $+ = +$ 06/05-23:43:12.956882 10.132.0.129:2 -> 10.132.0.131:111 TCP TTL:42 TOS:0x0 ID:39426 IpLen:20 DgmLen:40 \*\*\*\*\*\*\*F Seq: 0x3EE924EE Ack: 0x483344F6 Win: 0x404 TcpLen: 20 =+=+=+=+=+=+=+=+=+=+=+=+=+=+=+=+=+=+=+=+=+=+=+=+=+=+=+=+=+=+=+=+=+=+=+=  $+ = +$ 06/05-23:43:12.976879 10.132.0.129:3 -> 10.132.0.131:111 TCP TTL:42 TOS:0x0 ID:39426 IpLen:20 DgmLen:40 \*\*\*A\*\*\*F Seq: 0x3EE924EE Ack: 0x483344F6 Win: 0x404 TcpLen: 20 =+=+=+=+=+=+=+=+=+=+=+=+=+=+=+=+=+=+=+=+=+=+=+=+=+=+=+=+=+=+=+=+=+=+=+=  $+=+$ 06/05-23:43:12.977178 10.132.0.131:111 -> 10.132.0.129:3 TCP TTL:255 TOS:0x0 ID:40 IpLen:20 DgmLen:40 \*\*\*\*\*R\*\* Seq: 0x483344F6 Ack: 0x0 Win: 0x0 TcpLen: 20 =+=+=+=+=+=+=+=+=+=+=+=+=+=+=+=+=+=+=+=+=+=+=+=+=+=+=+=+=+=+=+=+=+=+=+=  $+ = +$ 06/05-23:43:12.996879 10.132.0.129:4 -> 10.132.0.131:111 TCP TTL:42 TOS:0x0 ID:39426 IpLen:20 DgmLen:40 \*\*\*\*\*\*SF Seq: 0x3EE924EE Ack: 0x483344F6 Win: 0x404 TcpLen: 20 =+=+=+=+=+=+=+=+=+=+=+=+=+=+=+=+=+=+=+=+=+=+=+=+=+=+=+=+=+=+=+=+=+=+=+=  $+ = +$ 06/05-23:43:12.997192 10.132.0.131:111 -> 10.132.0.129:4 TCP TTL:64 TOS:0x0 ID:41 IpLen:20 DgmLen:44 DF \*\*\*A\*\*S\* Seq: 0x98D9E7D7 Ack: 0x3EE924EF Win: 0x7FB8 TcpLen: 24 TCP Options  $(1) \Rightarrow MSS: 536$ 

```
233 IOSTAD THEST DRIVER DRIVER THE CONDITIONS TO THE SANS IDENTIFY AND SERVICE TO ALL THEST THEST THEST THEST THEST THEST THEST THEST THEST THEST THEST THEST THEST THEST THEST THEST THEST THEST THEST THEST THEST THEST THES
Key fingerprint = AF19 FA27 2F94 998D FDB5 DE3D F8B5 06E4 A169 4E46
=+=+=+=+=+=+=+=+=+=+=+=+=+=+=+=+=+=+=+=+=+=+=+=+=+=+=+=+=+=+=+=+=+=+=+=
=+=+=+=+=+=+=+=+=+=+=+=+=+=+=+=+=+=+=+=+=+=+=+=+=+=+=+=+=+=+=+=+=+=+=+=
+ = +06/05-23:43:12.997230 10.132.0.129:4 -> 10.132.0.131:111
TCP TTL:255 TOS:0x0 ID:23 IpLen:20 DgmLen:40
*****R** Seq: 0x3EE924EF Ack: 0x0 Win: 0x0 TcpLen: 20
=+=+=+=+=+=+=+=+=+=+=+=+=+=+=+=+=+=+=+=+=+=+=+=+=+=+=+=+=+=+=+=+=+=+=+=
+ = +06/05-23:43:13.016882 10.132.0.129:5 -> 10.132.0.131:111
TCP TTL:42 TOS:0x0 ID:39426 IpLen:20 DgmLen:40
****P*** Seq: 0x6D71C4E1 Ack: 0x3DAB13E1 Win: 0x404 TcpLen: 20
+ = +
```
#### **Assignment 3 "Analyze This" Computer Security Report for GAIC.com** Definitions:

**Compromised host**: A host that is inside your network that is probably being controlled by someone outside your network without authorization. These are characterized by unusual activity such as port scanning other hosts or DDOS attacks.

**Scanner**: A host either internal or external that is performing some type of port scans on other hosts. These are characterized by the number of packets per second and by known scan signatures such as ACK=0, which implies an nmap, scan.

**Gamer**: A host either internal or external that appears to be running one of the network version of a game such as Unreal, Quake or Half-life. Ports and activity characterize these.

**Network Anomalies**: Any unusual event in the network. This includes, but is not limited to, bad packets such as illegal TCP flag combinations and packets not destined for the correct server such as a dns client that is misconfigured.

 $\mathbb{F}_2$  final matrix and dydition in particularly  $\mathbb{F}_2$  of the stations. **Number of Reports**: This is not the number of packets. This is the number of lines in the logs that match this system for a specific type of incident.

This report is based on information contained in the zips received. The logs start Nov-25-2000 and end Jan-19-2001

There are missing logs. Specifically in December there are no log entries for the 12th, 15th and the 19th. The snap length on the scans was 68 additional information could be obtained by capturing a full Ethernet packet. The reports should be generated in the same format to make parsing easier.

This network has several problems.

There are hosts that appear to have been compromised, game servers, game clients, misconfigured clients asking machines outside the network for information they should be getting internally.

These require immediate investigation these hosts may all be compromised. These hosts are scanning external hosts.

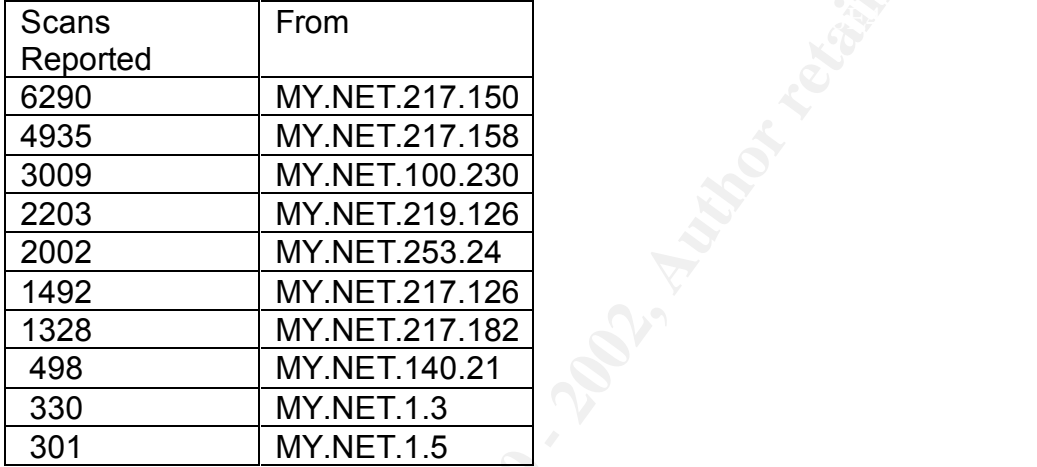

#### **These Hosts scanned this net numerous times. The Network administrators should be notified so they can stop these scans.**

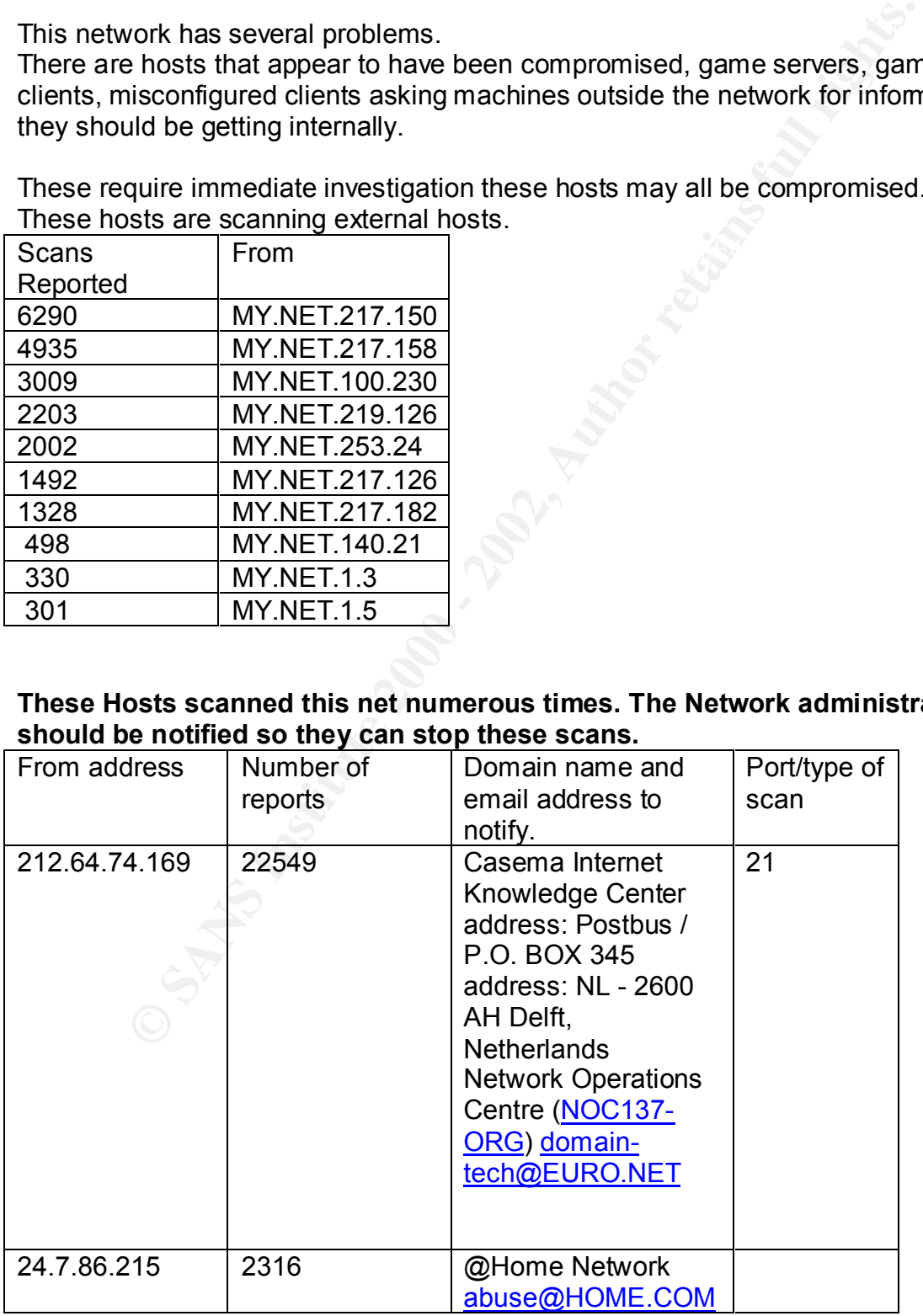

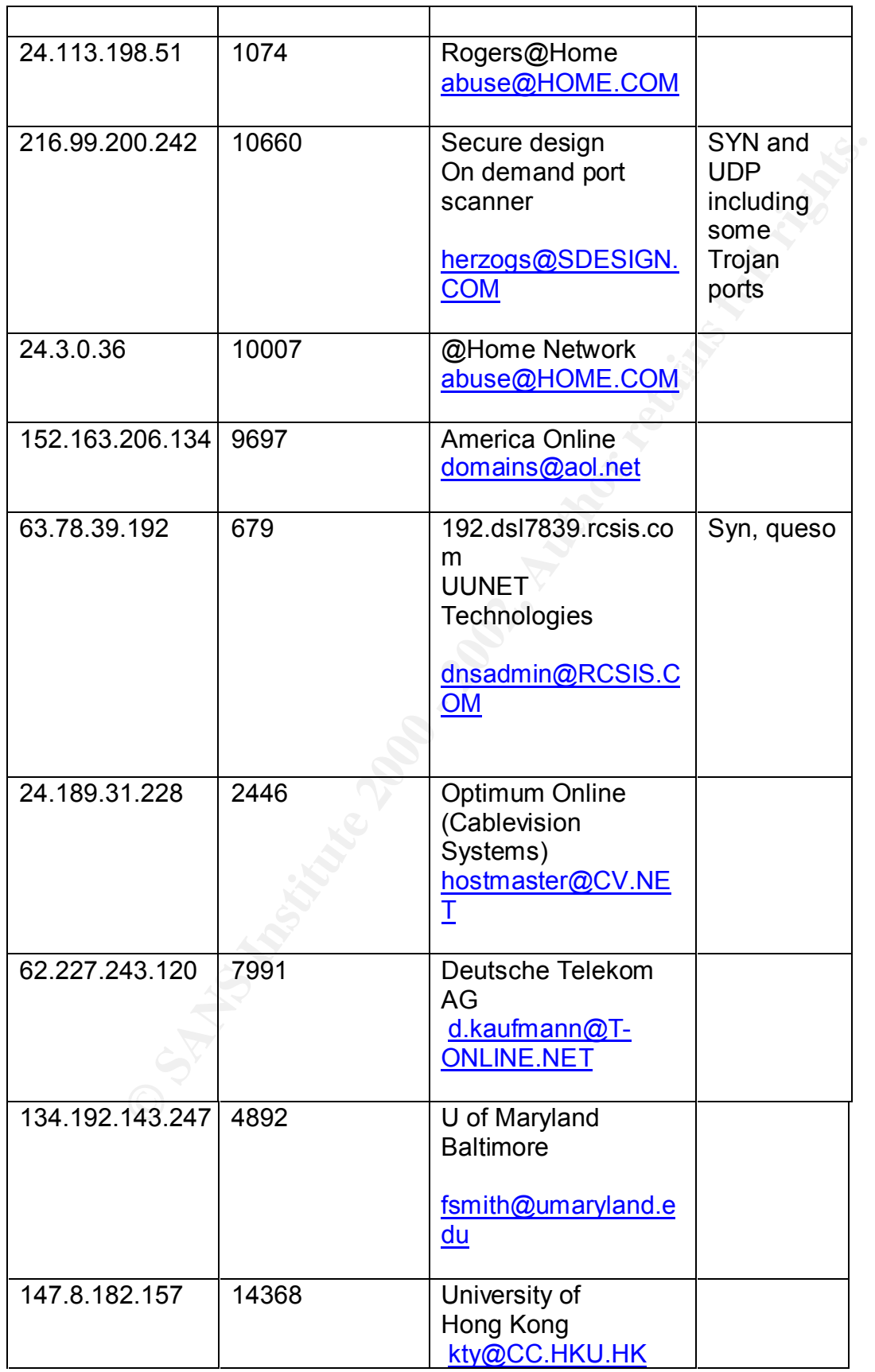

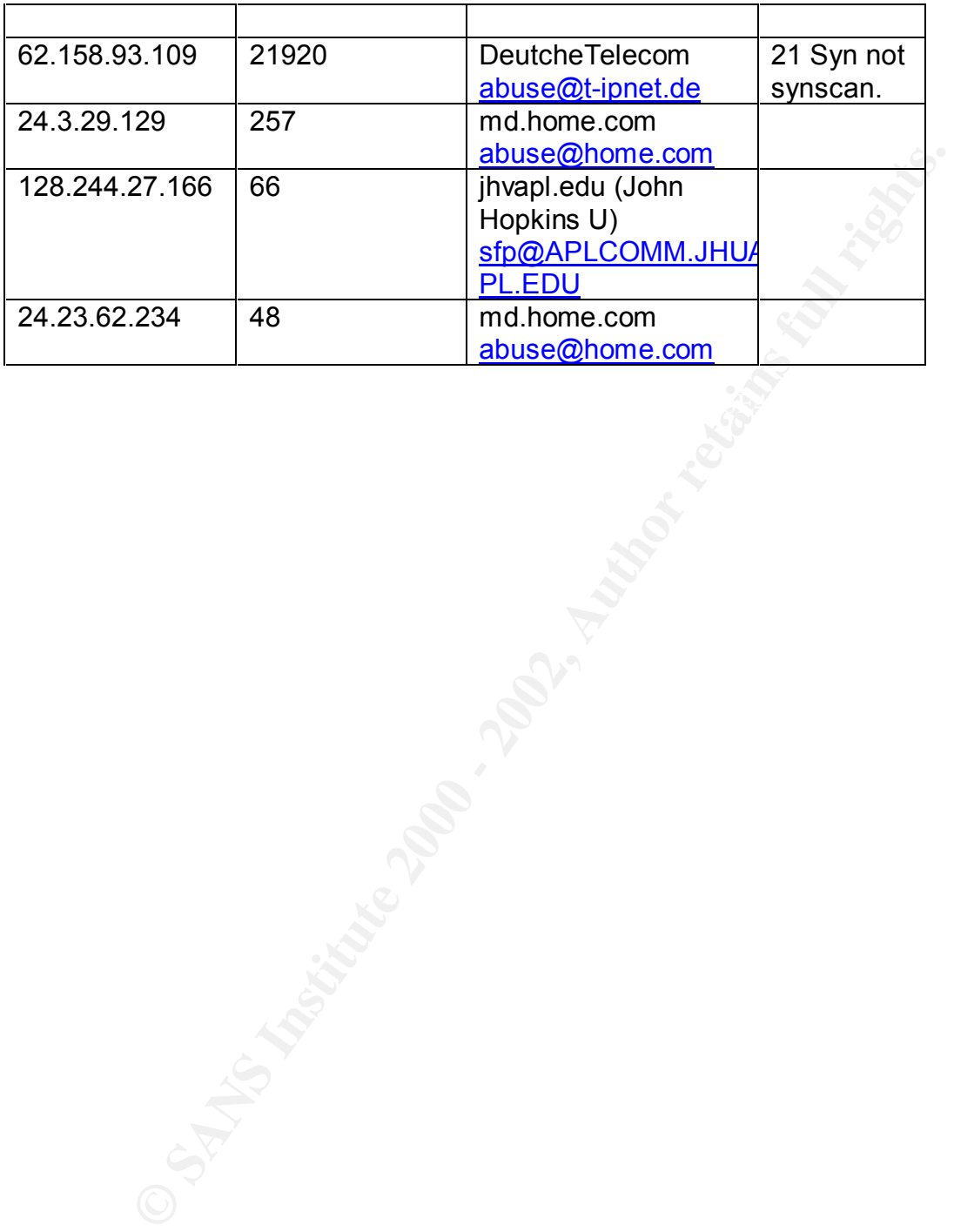

#### **Detailed report of hosts that scanned this network.**

194.197.170.7 scanned your network over 1500 times on ports 21(ftp), 53(DNS), 109(POP2), and 9055. This was a very interesting scan. The ID was constant 39426 several others have reported the constant ID 39426 scans this was synscan.

Some of the hosts on your network appear to be compromised!

#### **Detailed report of compromised host.**

SYN-FIN, Port scans and finally on 12/13 on port 33715. On 12/16 My.net.60 My.Net.60.8 began getting scanned on 11/24, this included OS fingerprinting, started scanning outside hosts. At this point I believe it was compromised.

**Example 18 The Santa Constraint ID 39426 Scalis lins was**<br> **Constraint ID** 39426 Scalis lins was<br>
the hosts on your network appear to be compromised!<br> **Peport of compromised host.**<br> **Port** scans and finally on 12/13 on po MY.NET.217.150 was scanned a few times for interesting ports Wingate, back orifice, and smb wildcard. On Jan  $12<sup>th</sup>$  this machine kicked off the ids scanner while "scanning" for game server. Later that same day 151.23.32.23 sent MY.NET.217.150 some unusual udp packets. The sending port number incremented by 100 consistently. This machine scanned lots of outside hosts. This scan was picked up because of the flags that were set. Basically all combinations were tried. It sent lots of UDP packets to what appear to be game servers on the external network. On Jan  $15<sup>th</sup>$  it appears this same machine was used in a DDOS it sent 3842 syns to a single host while scanning others. This other "scanning" was with weird flags this could have been some kind of communication channel like trinoo. The primary host it was DDOSing was 216.3.226.131 all to ports 1788 and 1789 alternating between these ports.

MY.NET.217.142 acted similar. Scanning and DDOSing on similar ports but it did not get involved in the SYN flood of 216.3.226.131.

MY.NET.217.158 was involved scanning with weird flags too. Udp packets to game servers on the udp port used to play starseige TRIBES this machine was used in DDOSing 207.172.3.55.

MY.NET.217.182 was scanned for ftp on Dec  $9<sup>th</sup>$  then also started scanning with weird flags on Dec 16.

#### **A group of your machines appear to have participated in a DDOS.**

MY.NET.202.30

On Dec 21<sup>st</sup> around 2:30 24.191.63.215 sent 3 UDP packets to MY.NET.202.30 from port 4703 to port 21.

At 15:47 MY.NET.202.30 started sending UDP packets from ports ranging 1343 – 4992 to 100s of outside hosts on 5digit port numbers. This looks like a client server DDOS with MY.NET.202.30 being a zombie/server for 24.191.63.215.

MY.NET.202.30 did the same thing on 12/22, 01-04 sending out over a thousand packets.

4 Yos ou pout 21.<br>
The SANS Instituted Schotter in the SANS III slocks like a client<br>
MY.NET.202.30 started sending UDP packets from ports ranging 1<br>
2000 of outside hosts on 5digit port numbers. This looks like a client<br> MY.NET.100.230 sent 827 UDP packets to port 53 on 198.41.0.4. It appears that this and several other machines are being used in a DNS DDOS. Port 53 on the 198.41.0.4 machine was hit 827 times in 12 days by this one machine. MY.NET.100.230 was also used for scanning there are 23670 reported scans. It scanned on SMTP (tcp port 25), DNS (udp port 53) , IDENT (tcp port 113), ftp (tcp port 21) and is almost certainly compromised or being used as a scanner of external hosts by its user.

MY.NET.1.8 sent 57 UDP packets to 198.41.0.4 in one day.

Several of these machines are VeriSign. I suspect the ones that did not resolve beyond the ISP might be Verisign hosts also since this attack appears to be aimed at Verisign at least the 198.41.0.101 address.

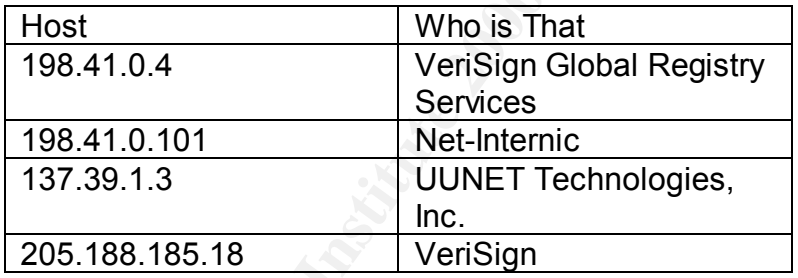

Note when looking up 205.188.185.18 I got the following message

**Possible forgery** - c.gtld-servers.net is claiming to be 205.188.185.18, but 205.188.185.18 isn't a valid address for c.gtld-servers.net It would be a real problem if VeriSign certificate servers were DNS redirected to somewhere else.

mynear med comme to a signification from games of the set of one packets. This is a set of on line games known as Unreal. My.net.71.38 seems to be a gamer server it has gotten a lot of 7777 and 7778

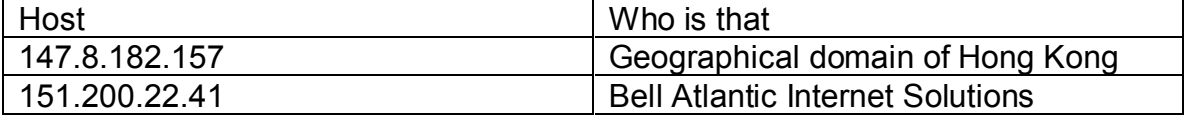

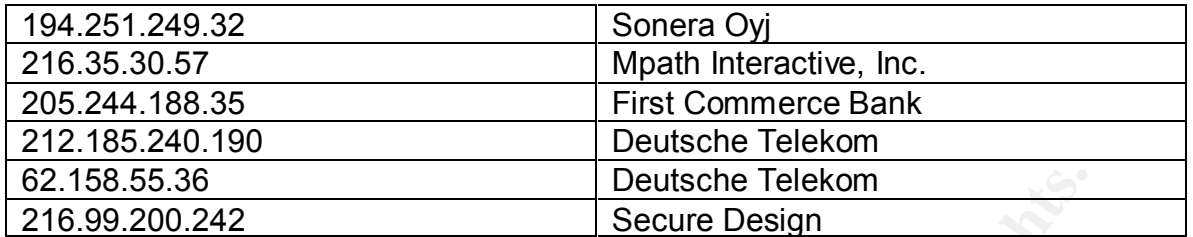

MY.NET.217.182 and MY.NET.217.150 are scanning external hosts with "weird tcp options set" on port 2340. It looks like a buffer overflow attempt.

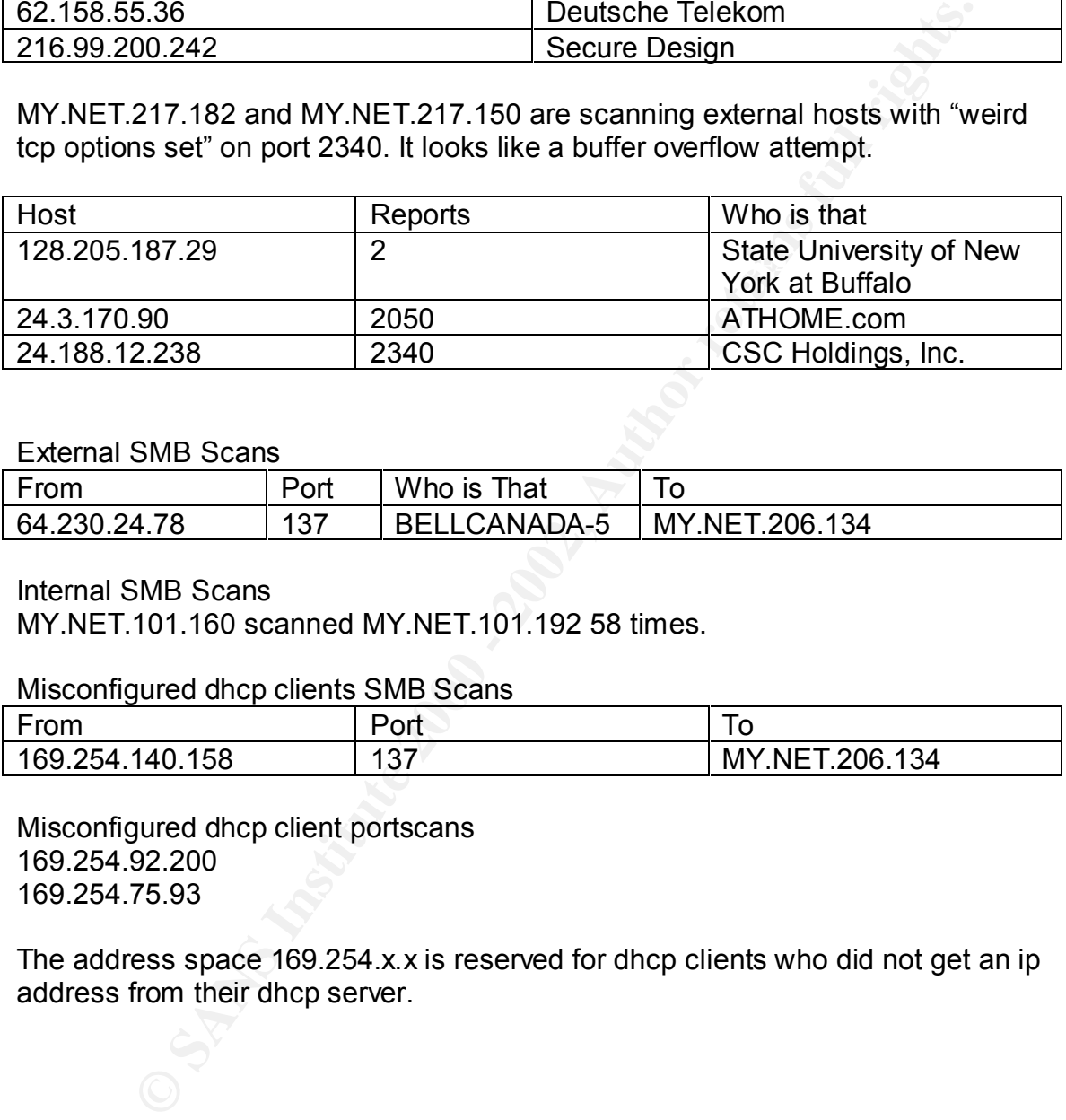

#### External SMB Scans

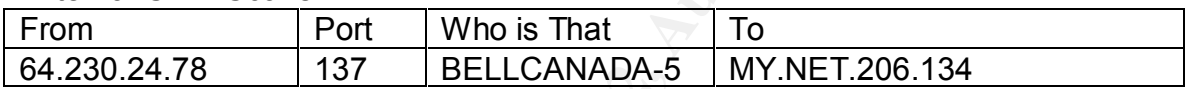

#### Internal SMB Scans

MY.NET.101.160 scanned MY.NET.101.192 58 times.

#### Misconfigured dhcp clients SMB Scans

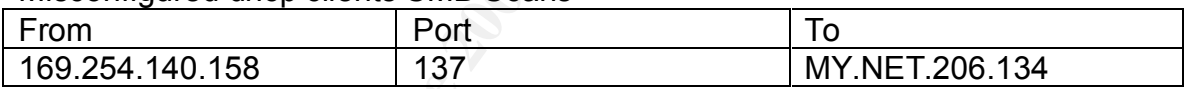

Misconfigured dhcp client portscans 169.254.92.200 169.254.75.93

The address space 169.254.x.x is reserved for dhcp clients who did not get an ip address from their dhcp server.

#### A weird flags scan SFRP\*U

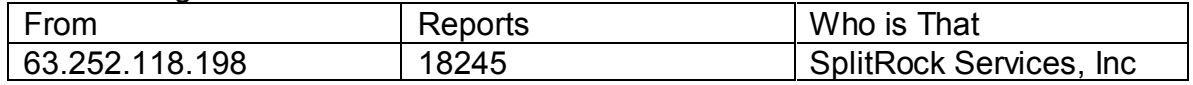

#### **REFERENCES: Source:**

1. A copy of the source for synscan1.6 is available here. http://www.psychoid.lam3rz.de/synscan1.6.tar.gz

2. A copy of mscan can be obtained here. http://digital-r00t.error32.com/Unix/mscan\_tar[1].gz

3. A copy of tornscan cab be obtained here. http://torn.kaapeli.net/junk/zip/

#### **Writeups:**

4. Writeup by jsbach about mscan http://www.geek-girl.com/ids/1999/0020.html

5. Write up on syncan by Joe Stewart http://archives.linuxbe.org/arch055/0017.html

6. Writeup on synscan by Daniel Martin http://archives.linuxbe.org/arch055/0021.html

7. Writeup on T0rnScan by Chris Kuethe http://www.sans.org/y2k/011701-1500.htm

8. Another T0rnScan write up http://tfm.profm.ro/index.html

**W.Dsycholo.lainIstz.de/syiscant.c.tar.uz**<br>
of mscan can be obtained here.<br>
1200.12 com/Unix/mscan\_tar[1].gz<br>
of tomscan cab be obtained here.<br> **Example:** Inet/junk/zip/<br> **Example:** Inet/junk/zip/<br> **Example:** Propries and 9. Writeup by Max Butler aka Max Vision on ramen including the scanning tool that was used SYNSCAN http://whitehats.com/library/worms/ramen/index.html

10. Writeup on sscan-2k by George.Bakos http://www.sans.org/y2k/practical/George\_Bakos.html

11. Write up on cancerserver by dor. http://archives.linuxbe.org/arch055/0654.html

#### $$

12. For incoming triggering on ID=39426 and SynFin http://www.whitehats.com/info/IDS459

13. For outgoing triggers on source port 31337, dest port 80 and destination host of www.microsoft.de. http://www.whitehats.com/info/IDS450

14. For incoming triggering on ID=19104 and Syn. I submitted this one based on detects I have seen in my snort logs. http://www.whitehats.com/info/ID521

#### **Cert**

15. Cert advisory on Sscan in 1999 http://www.cert.org/incident\_notes/IN-99-01.html

16. Cert advisory on mscan in 1998 http://www.cert.org/incident\_notes/IN-98.02.html

17. Cert advisory for ramen. http://www.cert.org/incident\_notes/IN-2001-01.html

18. Cert advisory for rpc.statd, wu-ftpd discusses t0rnkit http://www.cert.org/incident\_notes/IN-2000-10.html

19. Wingate vulnerabiltiy

http://www.cert.org/vul\_notes/VN-98.03.WinGate.html

#### 20. **Global Incident Analysis Center: Detects**

Analyzed with 39426 as part of the detect. These are just from one page of a search on 39426 on the sans.org site! "Your search for 39426 resulted in 131 matches."

recoming ungeleming on incleasing the main space and many charges and many short logs.<br>
A ave seen in my snort logs.<br>
Whitehats.com/info/ID521<br>
advisory on Sccan in 1998<br>
whitehats.com/info/ID521<br>
advisory on mscan in 1998 http://www.sans.org/y2k/012001.htm http://www.sans.org/y2k/102400.htm http://www.sans.org/y2k/011501-1500.htm http://www.sans.org/y2k/061000.htm http://www.sans.org/y2k/081600-1500.htm http://www.sans.org/y2k/040400-000.htm http://www.sans.org/y2k/091500.htm http://www.sans.org/y2k/070100.htm http://www.sans.org/y2k/080400.htm http://www.sans.org/y2k/061200.htm http://www.sans.org/y2k/021501-1200.htm http://www.sans.org/y2k/110800.htm http://www.sans.org/y2k/091600.htm http://www.sans.org/y2k/012301.htm http://www.sans.org/y2k/021500.htm

http://www.sans.org/y2k/071600.htm http://www.sans.org/y2k/061300.htm http://www.sans.org/y2k/022900-1500.htm http://www.sans.org/y2k/020101.htm http://www.sans.org/y2k/112900-1500.htm http://www.sans.org/y2k/111600.htm

#### **GIAC practicals that include ID 39426**.

**W.Sans.org/y2k/113600- but)**<br>
w.sans.org/y2k/114600- htm<br>
w.sans.org/y2k/practical/Dale\_Ross\_GCIA.htm<br>
w.sans.org/sj00/learning.htm<br>
w.sans.org/sj00/learning.htm<br>
w.sans.org/sj00/learning.htm<br>
w.sans.org/sj00/learning.htm http://www.sans.org/y2k/practical/Dale\_Ross\_GCIA.htm http://www.sans.org/y2k/practical/Eric\_Hacker.html http://www.sans.org/sj00/learning.htm

Key fingerprint = AF19 FA27 2F94 998D FDB5 DE3D F8B5 06E4 A169 4E46